Документ подписан прос<u>той электронной подписью</u><br>Информация о владовосхдарственное аккредитованное не<mark>коммерческое частное образовательное</mark> **учреждение высшего образования «Академия маркетинга и социально-информационных технологий – ИМСИТ» (г. Краснодар)** Информация о владельце: ФИО: Агабекян Раиса Левоновна Должность: ректор Дата подписания: 27.08.2023 21:04:56 Уникальный программный ключ:

4237c7ccb9b9e111bbaf1f4fcda9201d015c4dbaa12**\$#AH7\QX\BQAkaдемия ИМСИТ)** 

### УТВЕРЖДАЮ

Проректор по учебной работе, доцент

\_\_\_\_\_\_\_\_\_\_\_\_\_\_Н.И. Севрюгина

17 апреля 2023 г.

# **Б1.В.01**

# **Технология разработки информационного и программного обеспечения**

рабочая программа дисциплины (модуля)

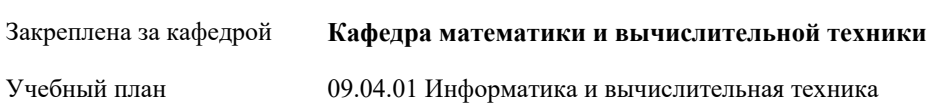

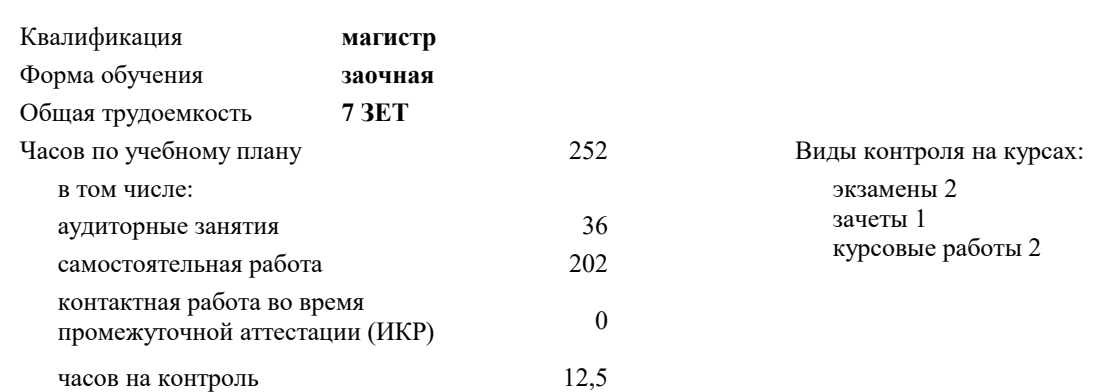

#### **Распределение часов дисциплины по курсам**

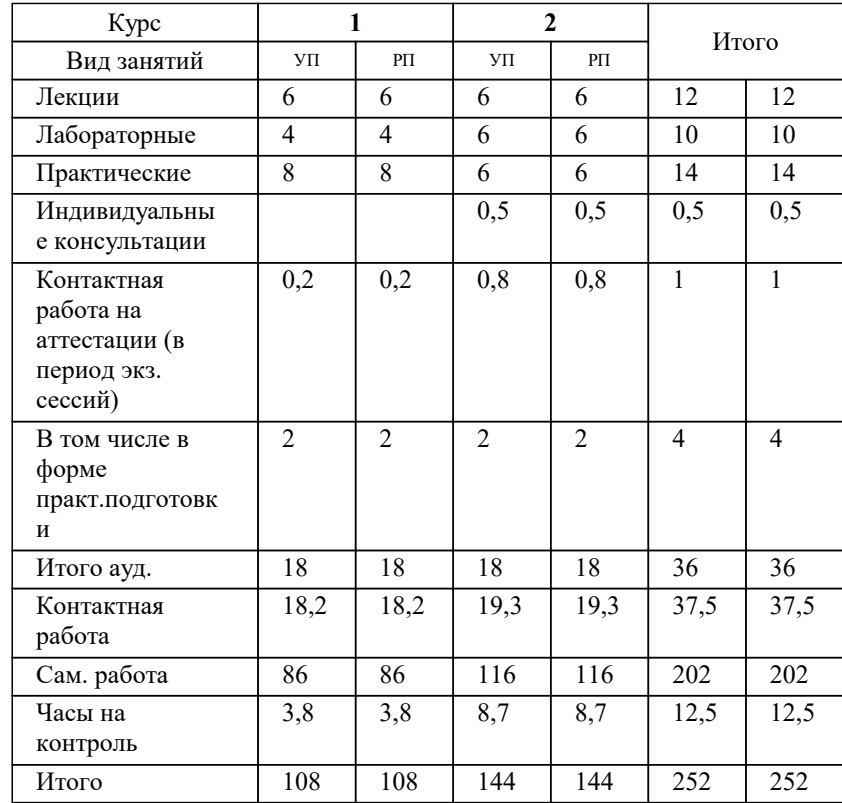

УП: 09.04.01 Мг\_ЗИВТ 3++23.plx стр. 2

#### Программу составил(и):

*ктн, Препод., Шпехт Ирина Александровна*

#### Рецензент(ы):

*д.т.н., профессор кафедры информационных систем и программирования КубГТУ, Видовский Л.А.;директор АО «ЮГ-СИСТЕМА ПЛЮС», Глебов О.В.*

**Технология разработки информационного и программного обеспечения** Рабочая программа дисциплины

разработана в соответствии с ФГОС ВО:

Федеральный государственный образовательный стандарт высшего образования - магистратура по направлению подготовки 09.04.01 Информатика и вычислительная техника (приказ Минобрнауки России от 19.09.2017 г. № 918)

09.04.01 Информатика и вычислительная техника составлена на основании учебного плана: утвержденного учёным советом вуза от 17.04.2023 протокол № 9.

**Кафедра математики и вычислительной техники** Рабочая программа одобрена на заседании кафедры

Протокол от 05.04.2023 г. № 9

Зав. кафедрой Капустин Сергей Алимович

Согласовано с представителями работодателей на заседании НМС, протокол №9 от 17 апреля 2023 г.

Председатель НМС проф. Павелко Н.Н.

#### **1. ЦЕЛИ ОСВОЕНИЯ ДИСЦИПЛИНЫ (МОДУЛЯ)**

1.1 углубление уровня освоения компетенций обучающегося в области теории разработки автоматизированных информационных систем для социально-экономических объектов.

Задачи: 1. приобретение знаний в области проектирования современных программных систем и средств создания программного обеспечения (ПО);

2. изучение критериев качества программных продуктов;

3. изучение методов проектирования программных средств с использованием средств автоматизации проектирования;

4. изучение современных инструментальных средств для разработки ПО;

5. изучение стандартов по процессам разработки, методам контроля и оценки качества ПО на всех этапах его жизненного цикла;

6. изучение принципов верификации и отладки ПО;

7. изучение методов математического моделирования процессов и объектов для создания эффективной среды отладки;

8. изучение методов планирования разработки и управления проектами ПО, управления персоналом для предварительного технико-экономического обоснования программных проектов;

9. проведение экспериментов с ПО по заданной методике, проведения измерений и наблюдений за работой ПО с анализом результатов.

#### **2. МЕСТО ДИСЦИПЛИНЫ (МОДУЛЯ) В СТРУКТУРЕ ОБРАЗОВАТЕЛЬНОЙ ПРОГРАММЫ**

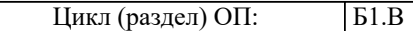

**2.1 Требования к предварительной подготовке обучающегося:**

2.1.1 Изучение дисциплин бакалавриата: "Информатика" и "База данных"

2.1.2 Системы автоматизированного проектирования (САПР)

2.1.3 Параллельные методы и алгоритмы

**2.2 Дисциплины (модули) и практики, для которых освоение данной дисциплины (модуля) необходимо как предшествующее:**

2.2.1 Производственная практика: Технологическая (проектно-технологическая) практика

2.2.2 Производственная практика: Преддипломная практика

2.2.3 Выполнение и защита выпускной квалификационной работы

#### **3. ФОРМИРУЕМЫЕ КОМПЕТЕНЦИИ, ИНДИКАТОРЫ ИХ ДОСТИЖЕНИЯ и планируемые результаты обучения**

**ПК-3: Способен осуществлять технологическую поддержку подготовки технических публикаций**

**ПК-3.1: Знать: требования к оформлению технических публикаций, принципы и методы их технологической поддержки**

**<u>знать</u></u>** 

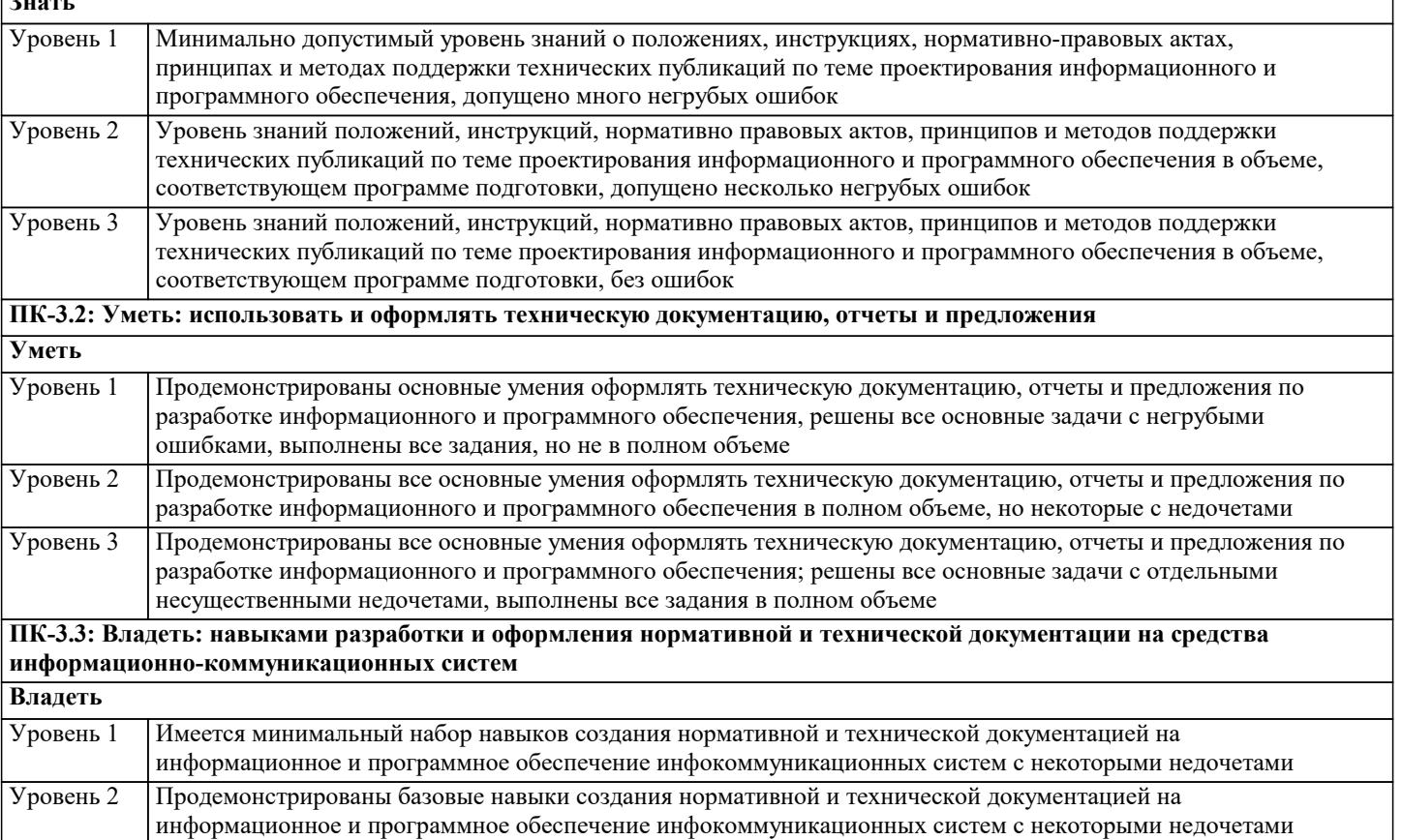

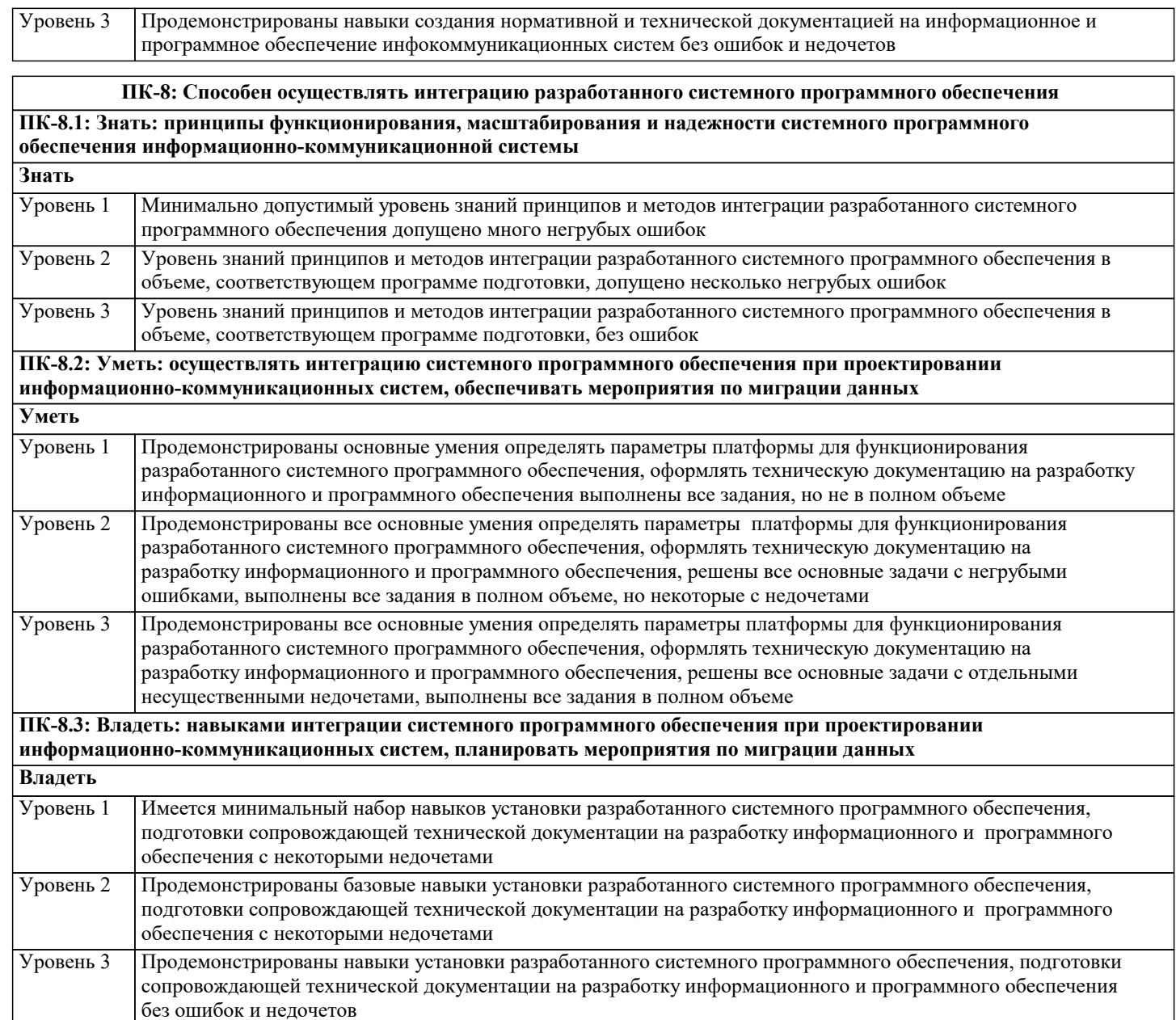

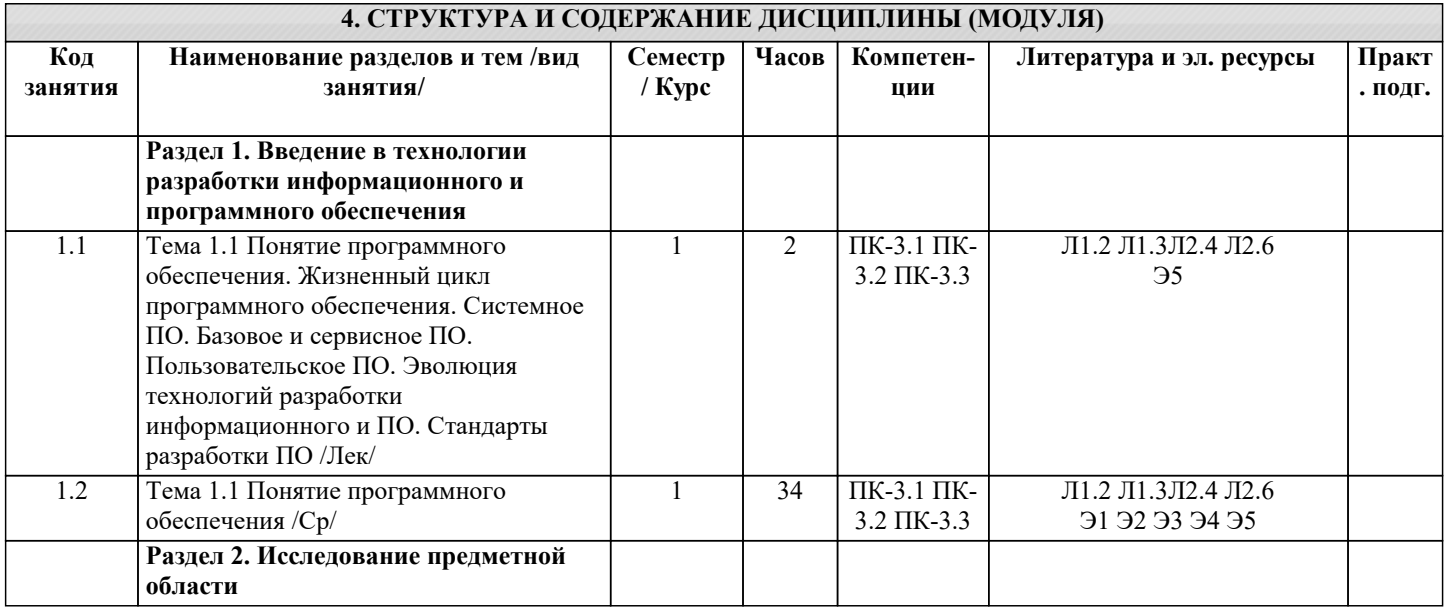

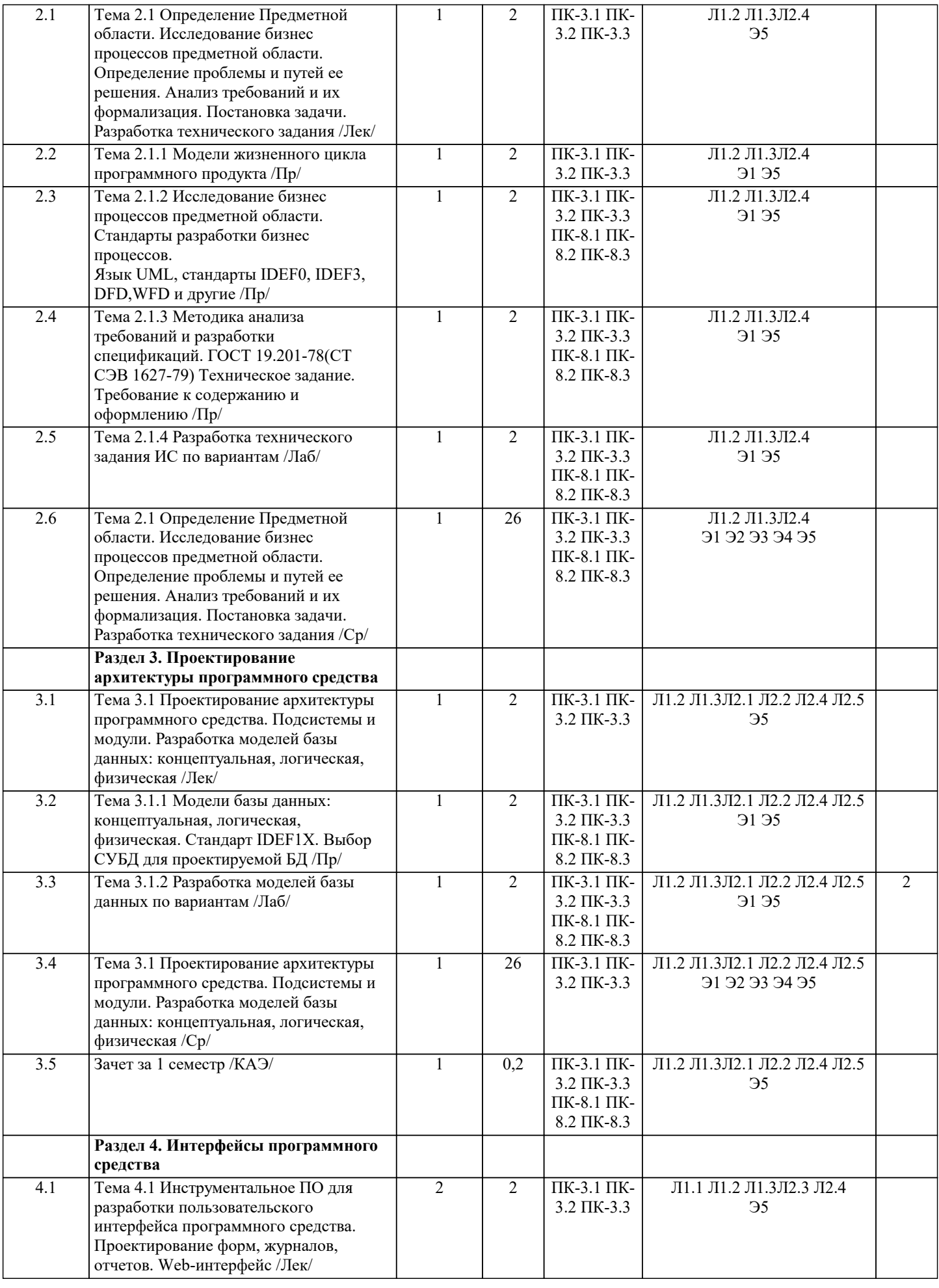

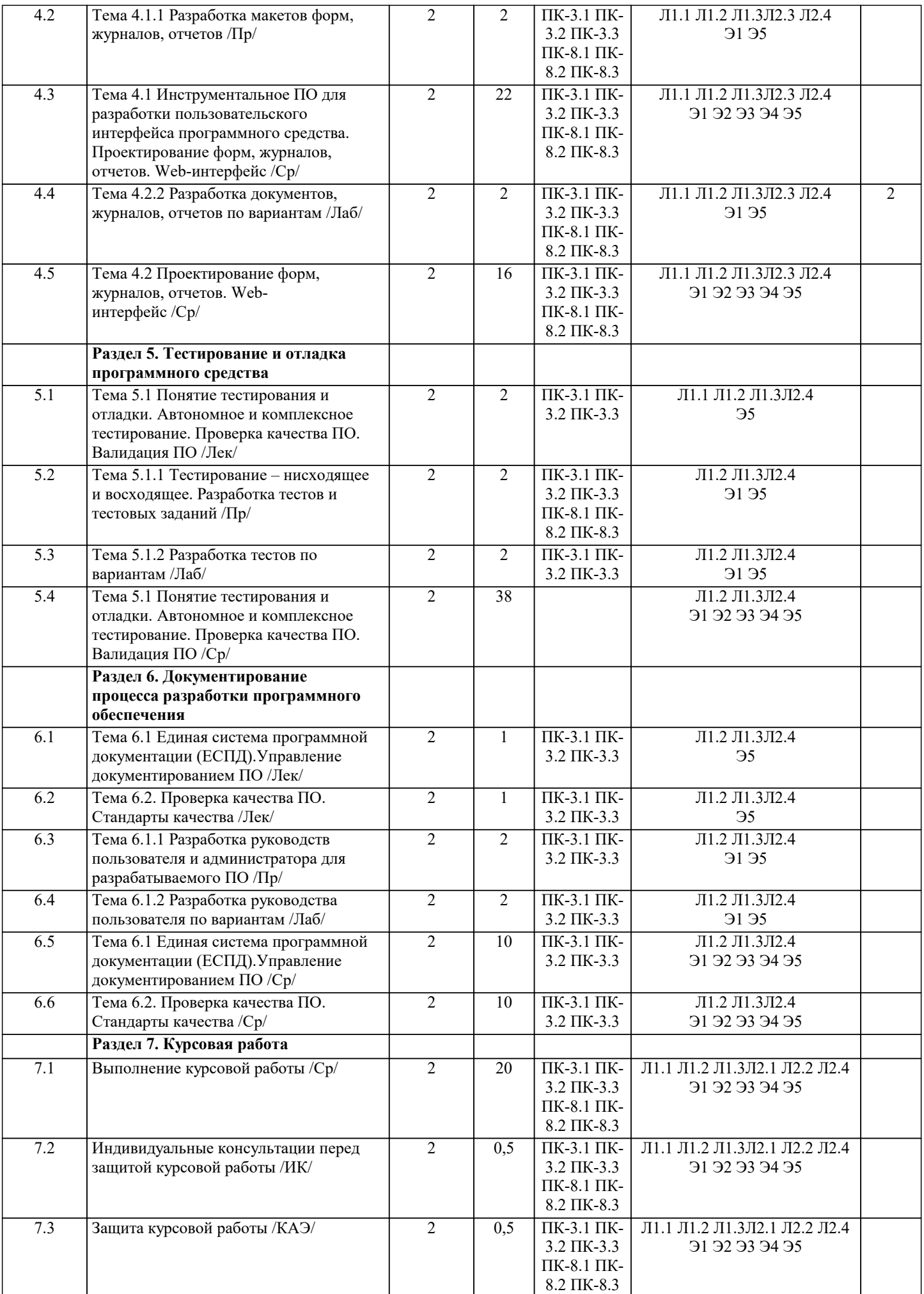

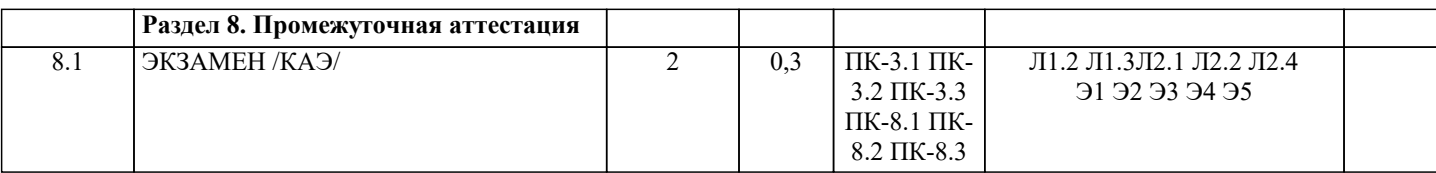

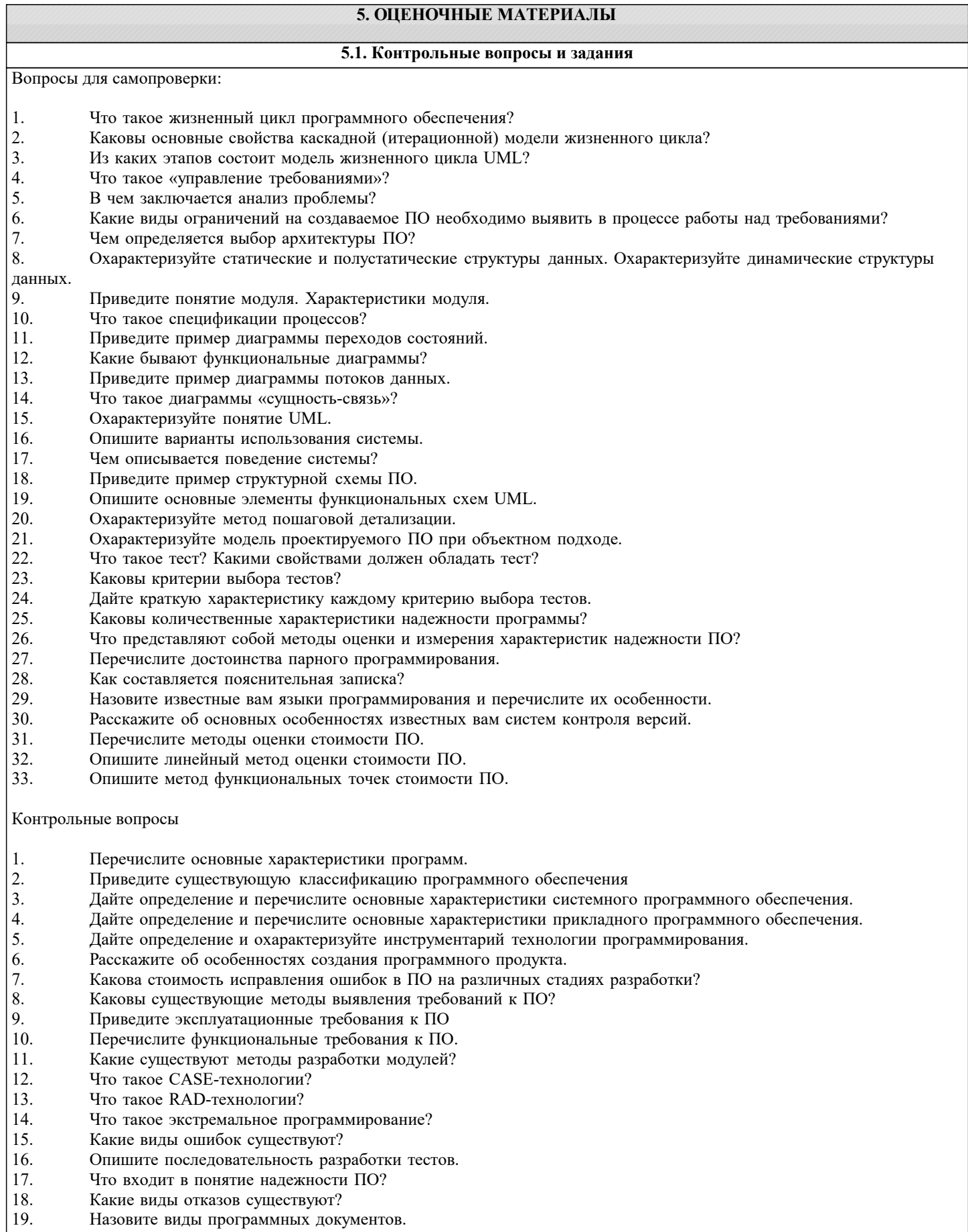

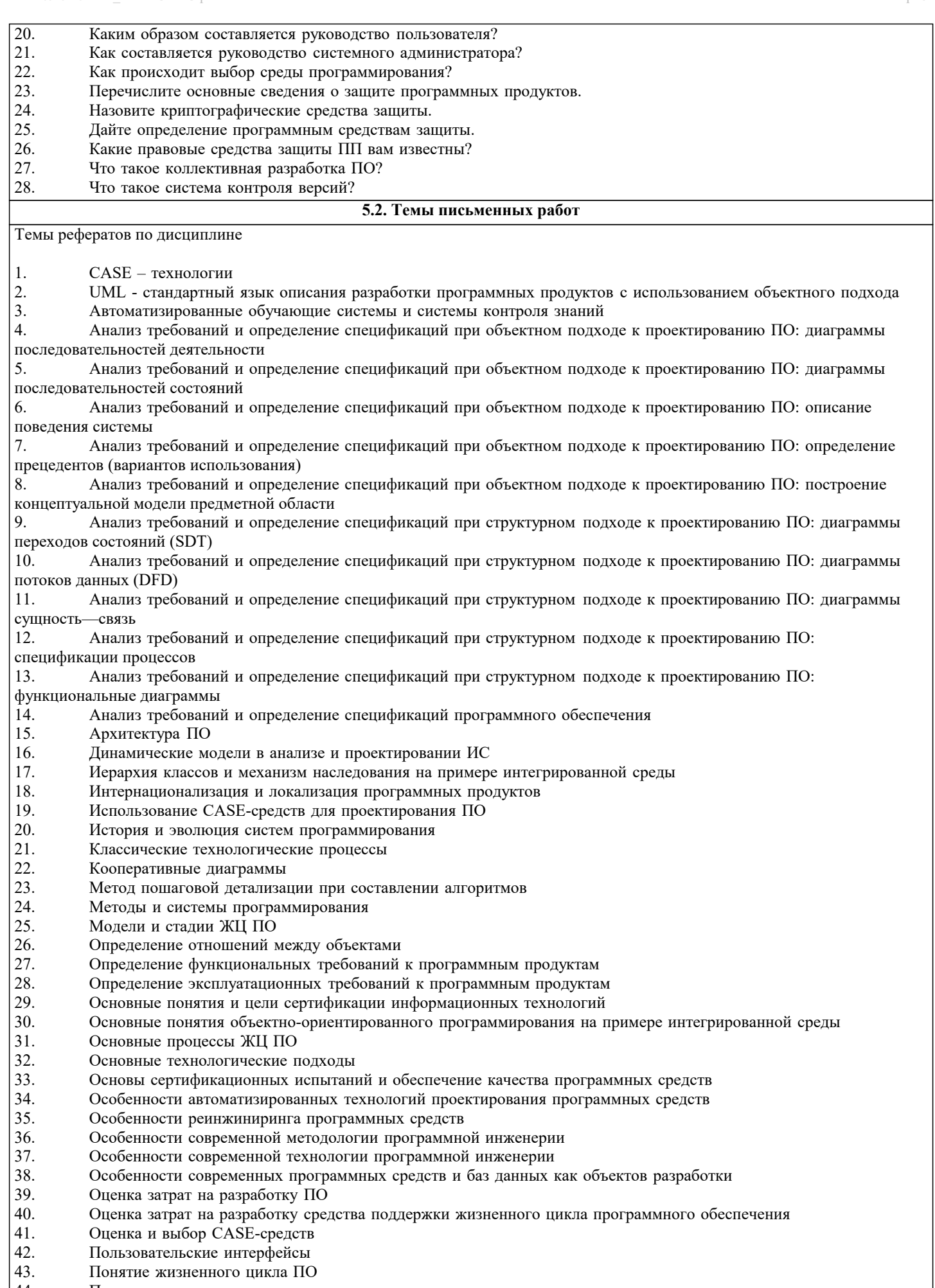

- Построение иерархии диаграмм потоков данных<br>Практическое внедрение CASE-средств  $\begin{bmatrix} 44. \\ 45. \end{bmatrix}$
- 

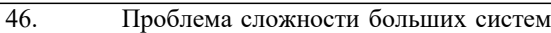

- 47. Проектирование классов
- 48. Проектирование ПО, основанное на декомпозиции данных
- 49. Проектирование программного обеспечения при объектном подходе
- 50. Проектирование программного обеспечения при структурном подходе
- 51. Проектирование размещения программных компонентов распределенных программных системах
- 52. Проектирование структур данных
- 53. Промышленные технологии проектирования ПО<br>54. Развитие концепций структуризации в языках пр
- 54. Развитие концепций структуризации в языках программирования
- Разработка структурной схемы программного обеспечения
- 56. Разработка структуры ПО при объектном подходе
- Разработка функциональной схемы программного обеспечения
- 58. Системы искусственного интеллекта<br>59. Состав лиаграмм потоков ланных
- 59. Состав диаграмм потоков данных
- 60. Сравнение диаграмм последовательности и кооперативных диаграмм
- 61. Средства документирования ЖЦ ПО
- 62. Средства проектирования программного обеспечения
- 63. Средства управления конфигурацией ПО
- 64. Технология внедрения CASE-средств
- 65. Управление проектом<br>66. Управление проектом
- 66. Управление проектом ПО
- 67. Устройство компонентов ПО
- 68. Характеристики CASE-средств
- 69. Эволюция развития языков программирования
- 70. Языки, поддерживающие классические технологические процессы

Темы курсовых работ по дисциплине

- 1. Разработка мобильного Web-приложения для визуализации отчетов пользователей мобильной связи
- 2. Разработка системы предобработки и распознавания текстов на основе нейросети<br>3. Разработка прелметно-ориентированного мобильного приложения в среле Telegra
- 3. Разработка предметно-ориентированного мобильного приложения в среде Telegram<br>4. Разработка Telegram-бота для релевантного новостного парсинга социальных сетей
- 4. Разработка Telegram-бота для релевантного новостного парсинга социальных сетей
- 5. Разработка информационной системы для поддержки учебной деятельности студенческого отдела кадров
- 6. Разработка и исследование методов проектирования систем с использованием современных интерфейсов и протоколов
- 7. Разработка подсистемы поддержки принятия решений торговой копании
- 8. Разработка приложений для мобильных устройств (C#, Java) с использованием web-технологий
- 9. Разработка информационных систем управления документооборотом (генерация документов, хранение

документов в базах данных, организация защищенного доступа к документам)

- Разработка информационных систем на основе Web-технологий
- 11. Разработка электронного учебника по курсу «…»
- 12. Разработка автоматизированного рабочего места с использованием СУБД (среда создания БД по желанию) и ЯП.
- 13. Разработка информационной системы на выбранную тематику с использованием базы данных MySQL с доступом через Web-интерфейс.
- 14. Географические информационные системы для конкретной предметной области
- 15. Разработка информационной системы (ИС), поддерживающей реестр юридических лиц
- 16. Разработка ИС для работы деканата ВУЗа
- 17. Разработка ИС для учета изделий на предприятии
- 18. Разработка ИС для автоматизированного рабочего места сотрудника библиотеки
- 19. Разработка информационно-поисковой системы для ГИБДД
- 20. Разработка ИС по учету публикаций сотрудников научных учреждений
- 21. Разработка ИС для предприятий автосервиса
- 22. Разработка ИС для учета кадров на предприятии
- 
- 23. Разработка ИС для учета занятости аудиторий в ВУЗе
- 24. Разработка ИС для паспортно-визовой службы<br>25. Разработка ИС по учету абонентов в телефонн 25. Разработка ИС по учету абонентов в телефонной сети
- 26. Разработка ИС по учету объектов недвижимости
- 
- 27. Разработка ИС для формирования модели бюджета 28. Разработка ИС по учету акционеров предприятия
- 29. Разработка информационно-справочной системы для музея
- 30. Разработка ИС для проектной организации
- 31. Разработка ИС для строительной организации
- 32. Разработка ИС для гостиничного комплекса<br>33. Разработка ИС для аптеки
- 33. Разработка ИС для аптеки
- 34. Разработка ИС для туристической фирмы
- 35. Разработка ИС для организации работы фотофорума средствами Web
- 36. Разработка ИС «Электронная библиотека» для учебного заведения
- УП: 09.04.01 Мг\_ЗИВТ 3++23.plx стр. 10 37. Разработка ИС для создания мультимедийного архива данных средствами Web 38. Разработка единого портала для работы по подготовке конференций в рамках региона 39. Разработка ИС для организации работы компании, занимающейся арендой недвижимости 40. Разработка ИС для регистратуры поликлиники 41. Разработка геоинформационной туристической системы на платформе Android 42. Разработка системы сбора статистики посещаемости интернет-ресурсов под высокую нагрузку<br>43. Разработка картографической системы лля службы логистики 43. Разработка картографической системы для службы логистики<br>44. Разработка экспертной системы лиагностики неисправностей т Разработка экспертной системы диагностики неисправностей технической системы (оборудования, компьютера, компьютерной сети и пр.) 45. Разработка экспертных систем тестирования знаний по информационным технологиям 46. Разработка методов прогнозирования сбыта продукции с применением экспертных систем<br>47. Создание автоматизированной справочной системы картинной галереи Создание автоматизированной справочной системы картинной галереи 48. Создание автоматизированной справочной системы ресторана<br>49. Разработка ИС с web-интерфейсом магазина бытовой техники 49. Разработка ИС с web-интерфейсом магазина бытовой техники<br>50. Создание автоматизированной справочной системы магазина с 50. Создание автоматизированной справочной системы магазина строительных материалов 51. Создание автоматизированной справочной системы магазина запасных частей для велосипедов 52. Создание автоматизированной справочной системы магазина товаров для праздника 53. Разработка ИС с web-интерфейсом театра 54. Разработка ИС с web-интерфейсом книжного магазина 55. Создание автоматизированной справочной системы магазина электротоваров 56. Разработка системы тестирования 57. Создание автоматизированной справочной системы магазина напитков 58. Создание автоматизированной справочной системы компьютерного магазина Создание автоматизированной справочной системы рейтинга хоккеистов 60. Разработка автоматизированной справочной системы магазина компьютерных игр 61. Разработка автоматизированной справочной системы магазина косметики 62. Разработка автоматизированной справочной системы доставки пиццы 63. Разработка автоматизированной справочной системы хлебокомбината 64. Разработка автоматизированной справочной системы авиакомпании 65. Разработка автоматизированной справочной системы магазина спортивной обуви 66. Разработка автоматизированной справочной системы магазина часов 67. Разработка автоматизированной справочной системы гастрольного агентства<br>68 Разработка электронной анкеты 68. Разработка электронной анкеты 69. Разработка автоматизированной справочной системы услуг типографии 70. Разработка автоматизированной справочной системы магазина хозяйственных товаров 71. Разработка автоматизированной справочной системы услуг городского сада 72. Разработка автоматизированной справочной системы продажи и проката грампластинок 73. Разработка обучающей программы для детей 74. Разработка автоматизированной справочной системы общежития Разработка автоматизированной справочной системы магазина одежды **5.3. Фонд оценочных средств** По дисциплине «Технология разработки информационного и программного обеспечения» предусмотрен текущий контроль в виде тестирования, зачета, итоговый контроль в виде экзамена Порядок проведения текущего контроля и итогового контроля по дисциплине (промежуточный контроль) строго соответствует «Положению о проведении контроля успеваемости обучающихся в НАН ЧОУ ВО Академии ИМСИТ». В перечень включаются вопросы з различных разделов курса, позволяющие проверить и оценить теоретические знания обучающихся. Текущий контроль засчитывается на основе полноты раскрытия темы и выполнения представленных заданий. Для проведения экзамена в устной, письменной или тестовой форме разрабатывается перечень вопросов,
- утверждаемых на кафедре. Выставляется дифференцированная оценка.

Контрольно-оценочные средства для проведения промежуточной и итоговой аттестации обучающихся по дисциплине «Технология разработки информационного и программного

обеспечения» прилагаются.

Примерные вопросы к зачету

- 1. Перечислите основные характеристики программ.
- 2. Приведите существующую классификацию программного обеспечения.
- 3. Дайте определение и перечислите основные характеристики системного программного обеспечения.
- 4. Дайте определение и перечислите основные характеристики прикладного программного обеспечения.
- 5. Дайте определение и охарактеризуйте инструментарий технологии программирования.
- 6. Расскажите об особенностях создания программного продукта.
- 7. Что такое "жизненный цикл" программного обеспечения?
- 8. Каковы основные свойства каскадной (итерационной) модели жизненного цикла?
- 9. Из каких этапов состоит модель жизненного цикла UML?

10. Какова стоимость исправления ошибок в ПО на различных стадиях его разработки?

- 11. Что такое "управление требованиями"?
- 12. В чем заключается анализ проблемы?
- 13. Какие виды ограничений на создаваемое ПО необходимо выявить в процессе работы над требованиями?
- 14. Каковы существующие методы выявления требований к ПО?
- 15. Приведите эксплуатационные требования к ПО.
- 16. Перечислите функциональные требования к ПО.
- 17. Чем определяется выбор архитектуры ПО?
- 18. Охарактеризуйте динамические структуры данных.
- 19. Охарактеризуйте статические и полустатические структуры данных.
- 20. Приведите понятие модуля. Характеристики модуля.
- 21. Какие существуют методы разработки модулей?
- 22. Что такое спецификации процессов?
- 23. Приведите пример диаграммы переходов состояний.
- 24. Какие бывают функциональные диаграммы?
- 25. Приведите пример диаграммы потоков данных.
- 26. Что такое диаграммы "сущность-связь"?
- 27. Охарактеризуйте понятие UML.
- 28. Опишите варианты использования системы.
- 29. Чем описывается поведение системы?
- Примерные вопросы к экзамену
- 1. Понятие Автоматизированной системы управления.
- 2. Понятие АСОИИУ.
- 3. Основные классы АСОИиУ.
- 4. Понятие телекоммуникационных систем.
- 5. Основные направления развития автоматизированных систем в настоящее время.
- 6. Понятие о жизненном цикле системы.
- 7. Что такое проект, проектирование системы.
- 8. Опишите процесс проектирования.
- 9. Дайте определение технологии проектирования системы.
- 10. Основные стадии жизненного цикла разработки системы.
- 11. Что такое Структурный анализ SADT?
- 12. На чем базируется ООП?
- 13. Что такое декомпозиция?
- 14. Назовите четыре главных элемента Объектной модели.
- 15. Цель создания эффективного эргономичного пользовательского интерфейса.
- 16. Понятие логической модели базы данных.
- 17. Понятие физической модели базы данных.
- 18. Что такое распределенная обработка данных?
- 19. Определение и цели создания диаграммы потоков данных (DFD).
- 20. Фундаментальные принципы организации защиты информации.
- 21. Дайте определение понятию "CASE-средства".
- 22. Что представляет собой CASE-технология?
- 23. Основные особенности CASE-средств.
- 24. Основные понятия и определения, используемые в системах электронного документооборота.
- 25. Стадии управления документооборотом.
- 26. Этапы жизненного цикла документа.
- 27. Виды управленческой деятельности.
- 28. Назовите участников работ по созданию АСОИиУ.
- 29. Какие документы являются основополагающими организационными документами при разработке АСОИУ.
- 30. Основные схемы организации работ по созданию АСОИиУ.
- 31. Виды планов работ при создании АСОИиУ.
- 32. Стадии и этапы работ по созданию автоматизированных систем.
- 33. Цели и задачи работ предпроектной стадии.
- 34. Порядок проведения обследования объекта автоматизации.
- 35. Основные способы сбора информации при обследовании и изучении объекта автоматизации
- 36. Что представляет из себя техническое задание на автоматизированную систему?
- 37. Каков порядок разработки, согласования, утверждения и изменения технического задания?
- 38. Принципы построения модели IDEF0.
- 39. Что входит в понятие определения контекста?
- 40. Дайте определение субъекту моделирования.
- 41. Что такое широта и глубина области моделирования?
- 42. На какие вопросы должна отвечать цель моделирования?
- 43. Модели AS-IS и TO-BE.
- 44. Виды диаграмм IDEF0.

Раздел 2 Список тестовых заданий по дисциплине

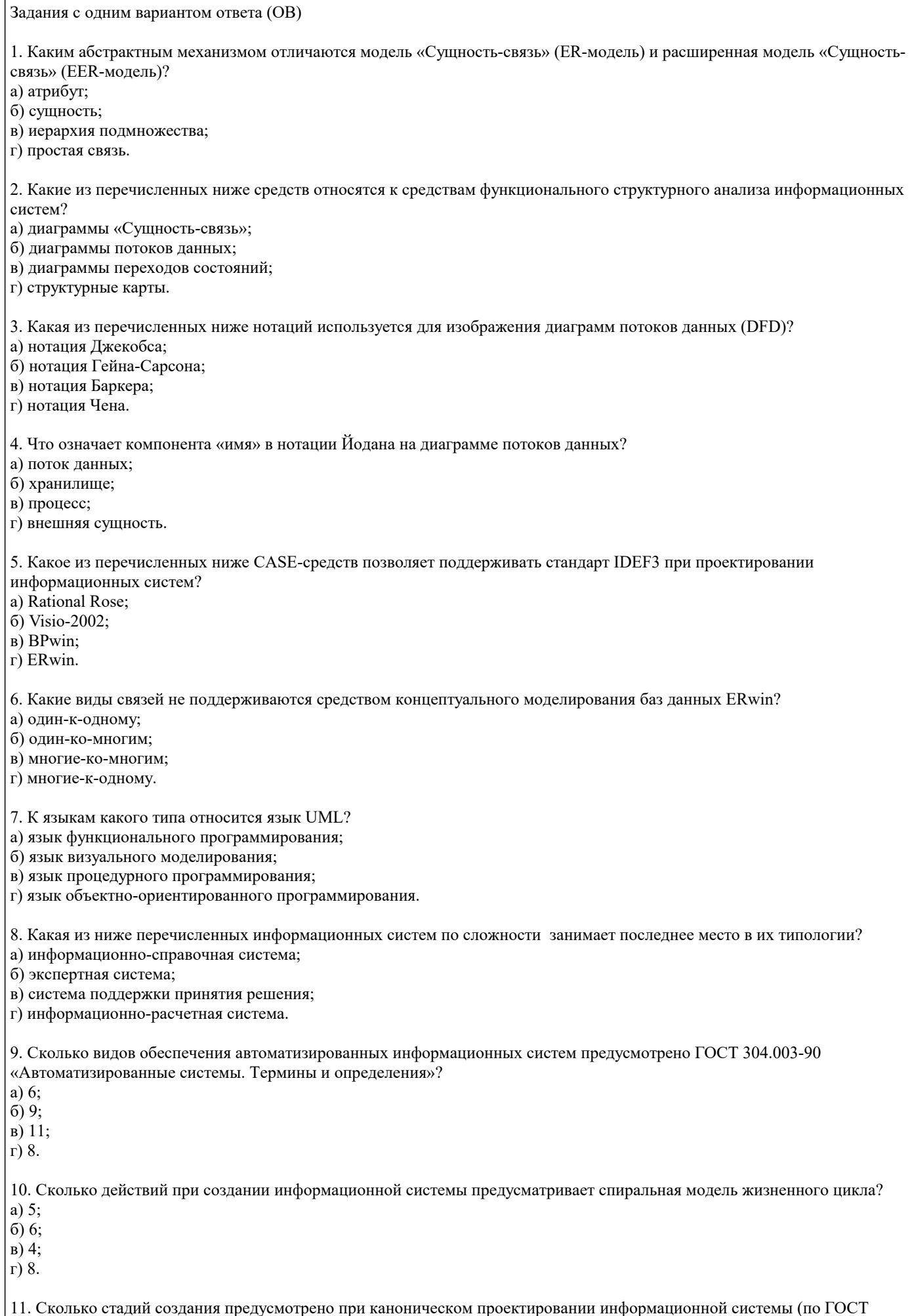

34.601-90 «Автоматизированные системы. Стадии создания»? a)  $12$ ;  $6)$  10;  $B)$  8;  $r$ ) 6. 12. Сколько уровней включает архитектура системы баз данных ANSI/X3/SPARC?  $a) 6:$  $6)$  3:  $\overline{B}$ ) 5:  $\Gamma$ ) 7. 13. На каком этапе проектирования баз данных используется целевая СУБД? а) анализ требований; б) физическое проектирование; в) логическое проектирование; г) концептуальное проектирование. 14. Какое из перечисленных ниже утверждений относится к недостаткам нормализации посредством декомпозиции? а) для построенной схемы базы данных заданное множество функциональных зависимостей может оказаться ненавязанным; б) временная сложность процесса декомпозиции является полиномиальной; в) число порожденных процессом схем отношений минимально; г) при декомпозиции не возникают частичные зависимости. 15. Каким абстрактным механизмом отличаются модель «Сущность-связь» (ER-модель) и расширенная модель «Сущностьсвязь» (ЕЕR-модель)? а) атрибут; б) сущность: в) иерархия полмножества: г) простая связь. 16. Какие из перечисленных ниже средств относятся к средствам функционального структурного анализа информационных систем? а) диаграммы «Сущность-связь»; б) диаграммы потоков данных; в) диаграммы переходов состояний; г) структурные карты. 17. Какая из перечисленных ниже нотаций используется для изображения диаграмм потоков данных (DFD)? а) нотация Джекобса; б) нотация Гейна-Сарсона; в) нотация Баркера; г) нотация Чена. 18. Что означает компонента «имя» в нотации Йодана на диаграмме потоков данных? а) поток данных; б) хранилище; в) процесс; г) внешняя сущность. 19. Какая из ниже перечисленных информационных систем по сложности занимает последнее место в их типологии? а) информационно-справочная система; б) экспертная система; в) система поддержки принятия решения; г) информационно-расчетная система. 20. Сколько видов обеспечения автоматизированных информационных систем предусмотрено ГОСТ 304.003-90 «Автоматизированные системы. Термины и определения»?  $a) 6;$  $(6)9:$  $\overline{B}$ ) 11;  $\overline{r}$ ) 8. 21. Сколько действий при создании информационной системы предусматривает спиральная модель жизненного цикла? a)  $5$ ;  $6) 6;$ 

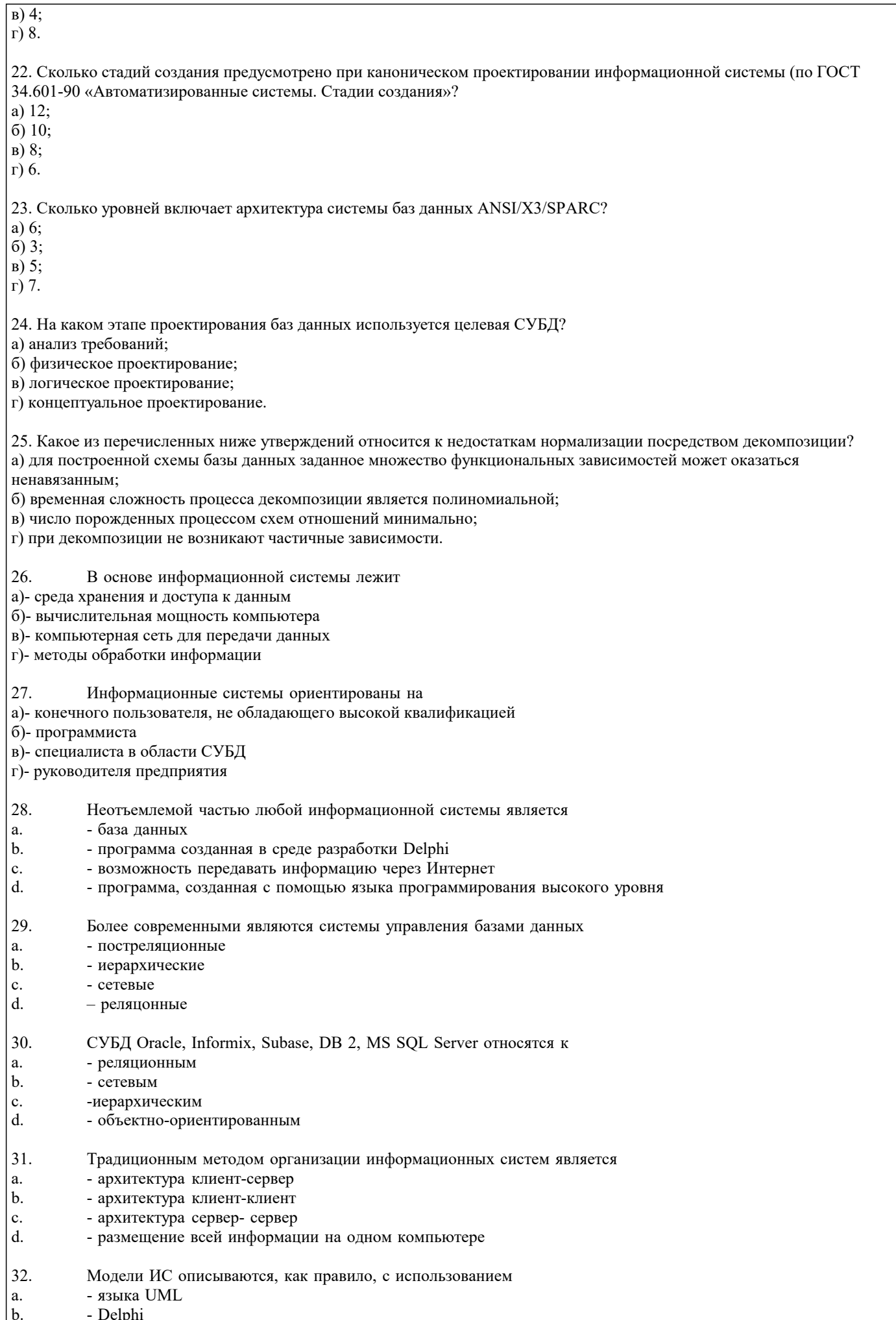

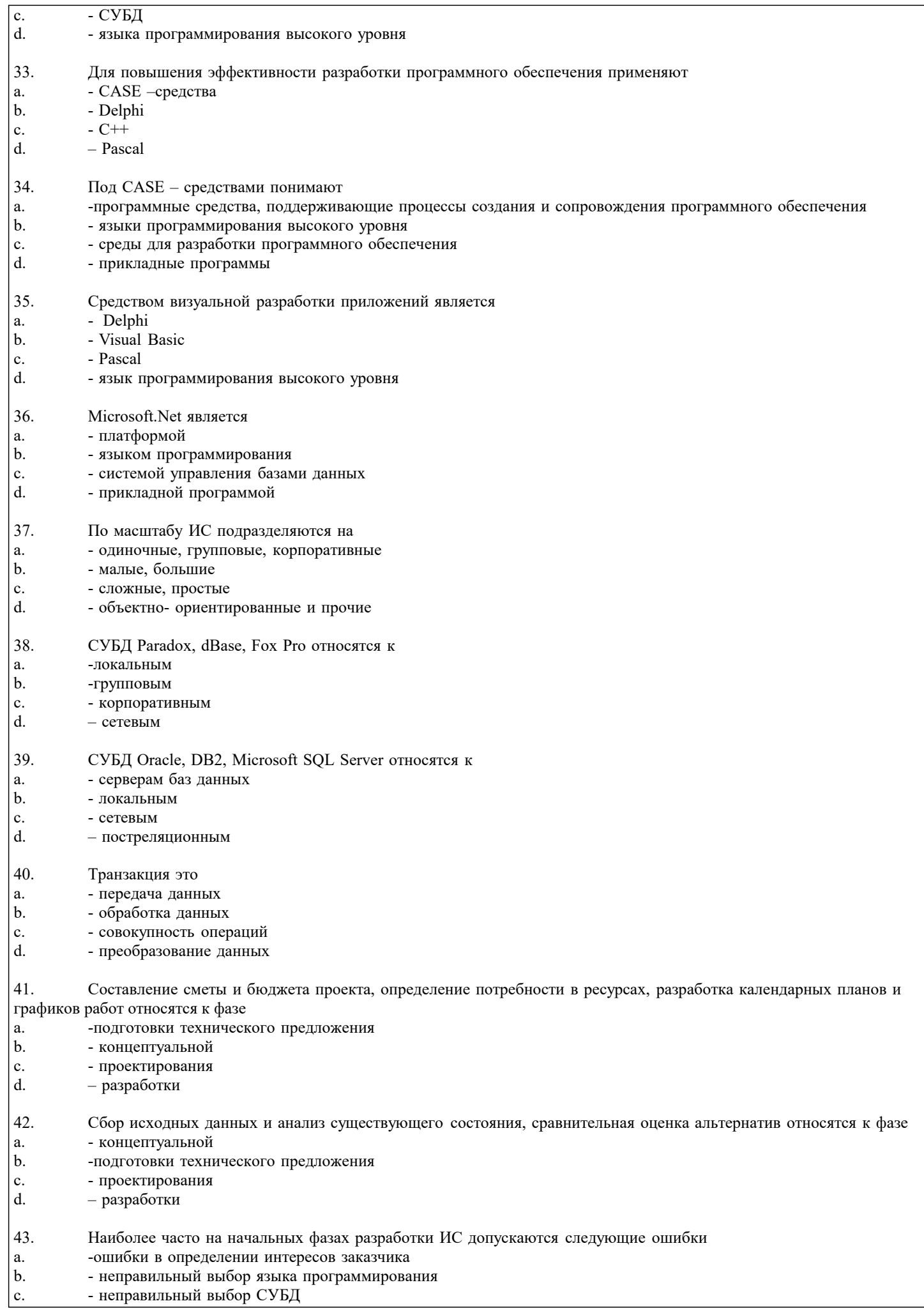

- неправильный подбор программистов

- международная организация по стандартизации

- международная организация по информационным системам

-международная комиссия по электротехнике

Жизненный цикл ИС регламентирует стандарт ISO/IEC 12207. IEC - это

 $\overline{\mathbf{d}}$ .

44.

 $a.$  $|<sub>b</sub>$ .

 $\mathbf{c}.$ d.

45.  $a$ . b.  $\mathbf{c}$ .  $\mathrm{d}.$ 

46.  $a$ . b.  $\mathbf{c}$ .  $\mathrm{d}.$ 

47.  $a$ .  $|<sub>b</sub>$ . c. d.

48.  $a$ . b. c.  $\vert$  d.

49. a.  $|<sub>b</sub>$ .  $\mathbf{c}$ . d.

50.  $a$ .  $|<sub>b</sub>$ .  $\mathbf{c}$ .  $\mathbf{d}$ .

51.  ${\bf a}.$ b.  $\mathbf{c}$ .  $\mathrm{d}.$ 

52.

a.  $|<sub>b</sub>$ . c.  $d.$ 

53.

a.  $|<sub>b</sub>$ . c.  $d.$ 

54.

a.  $\mathbf{b}$ .

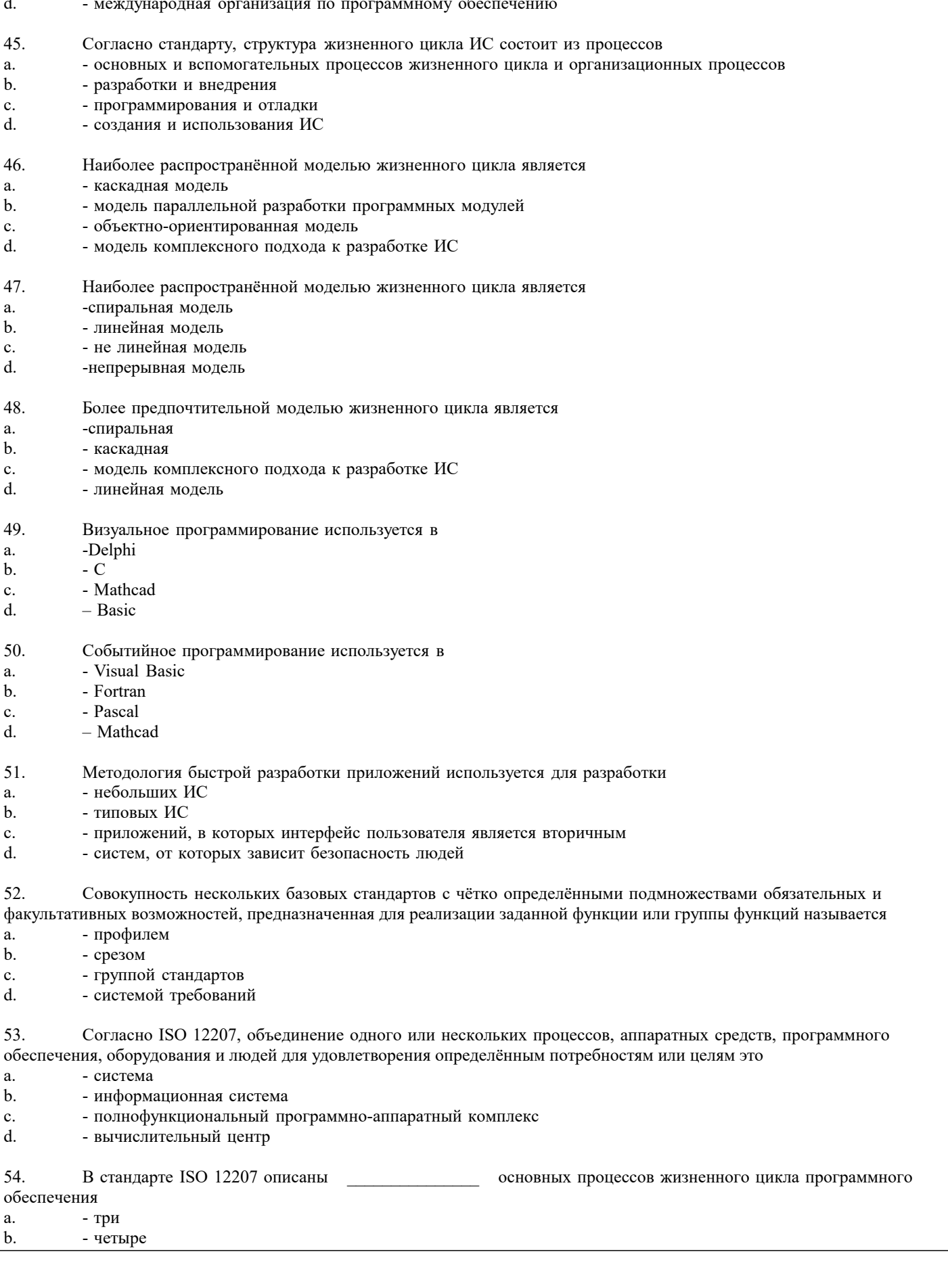

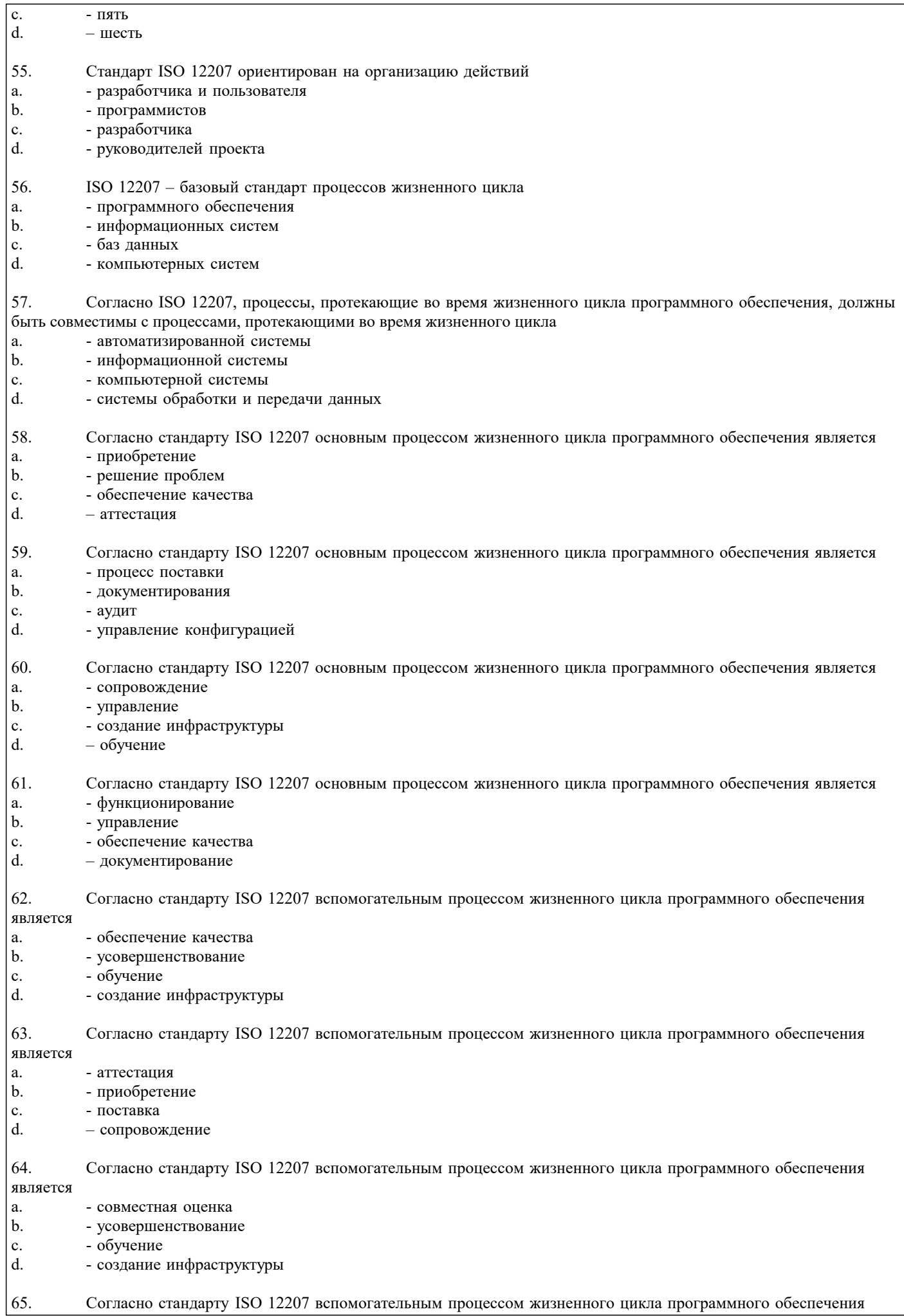

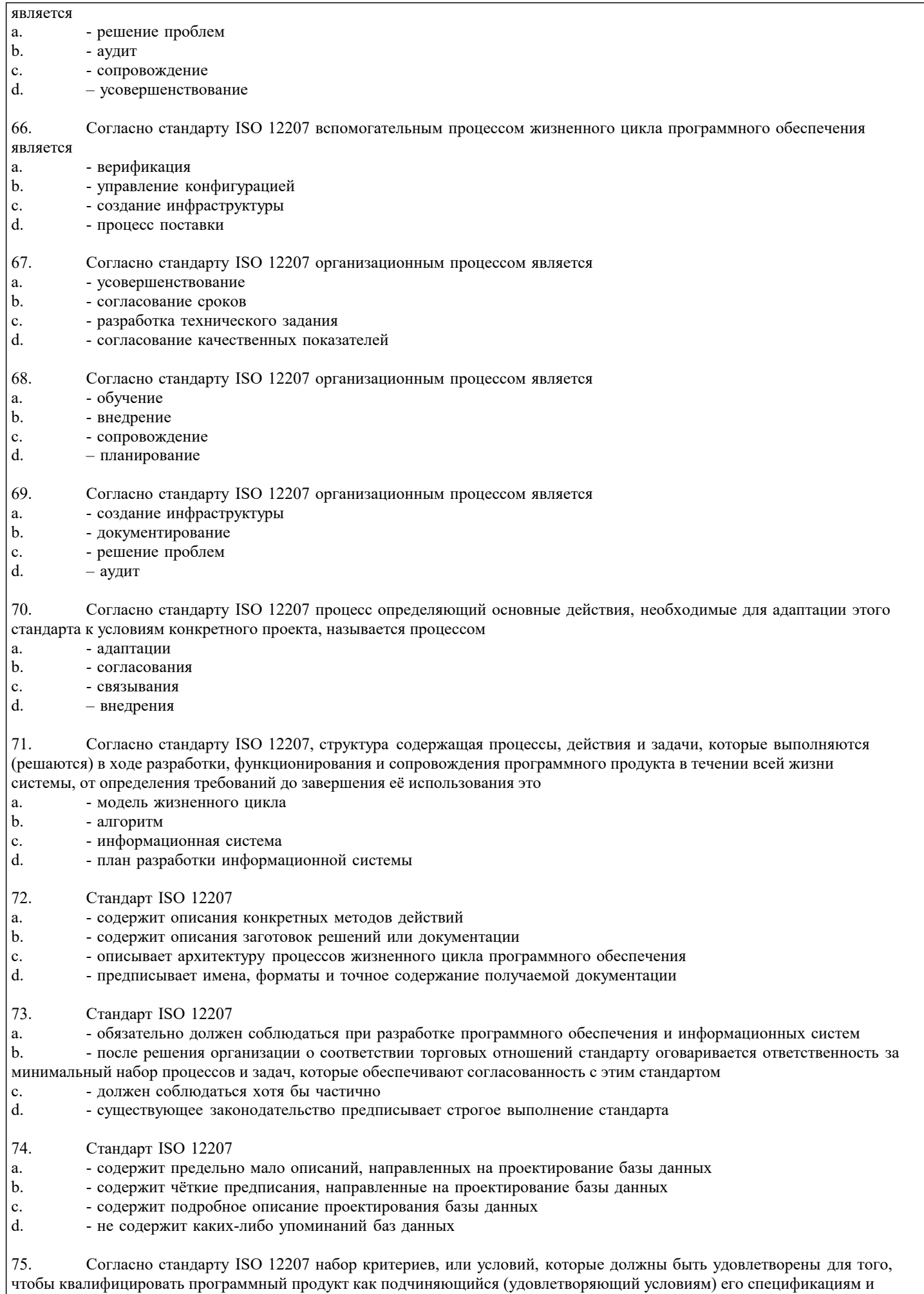

готовый для использования в целевой окружающей среде, это

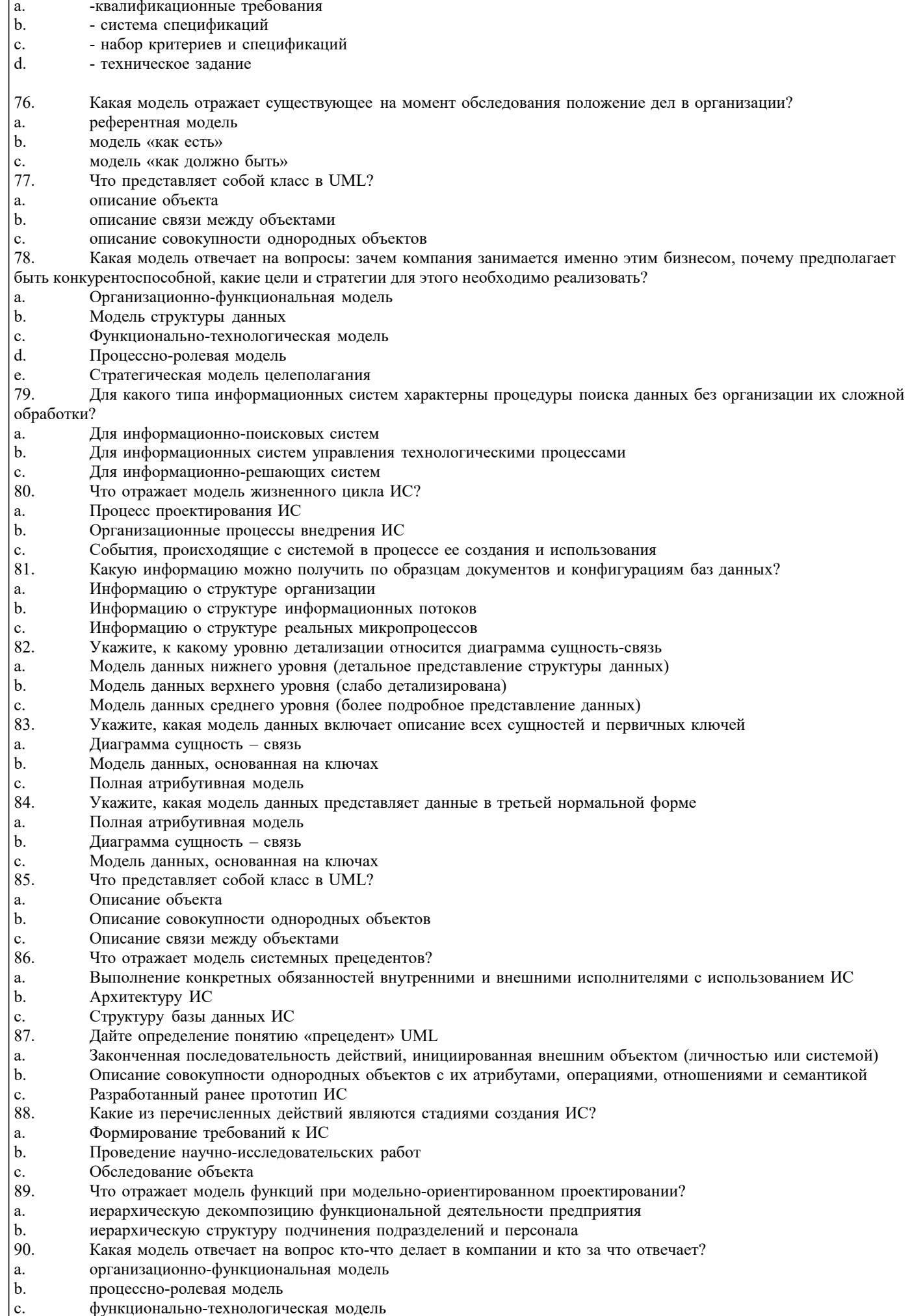

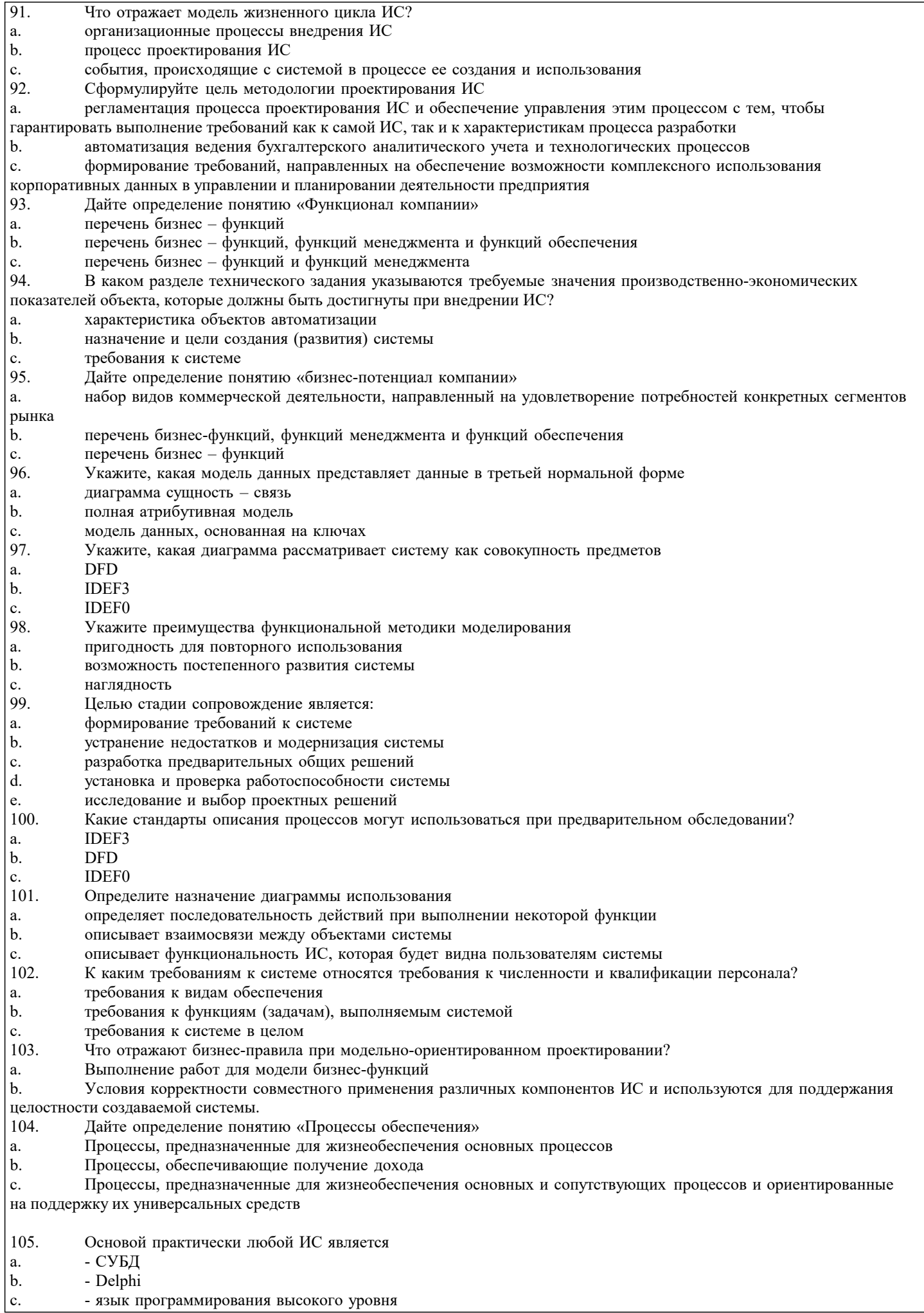

- набор методов и средств создания ИС

 $\overline{\mathrm{d}}$ .

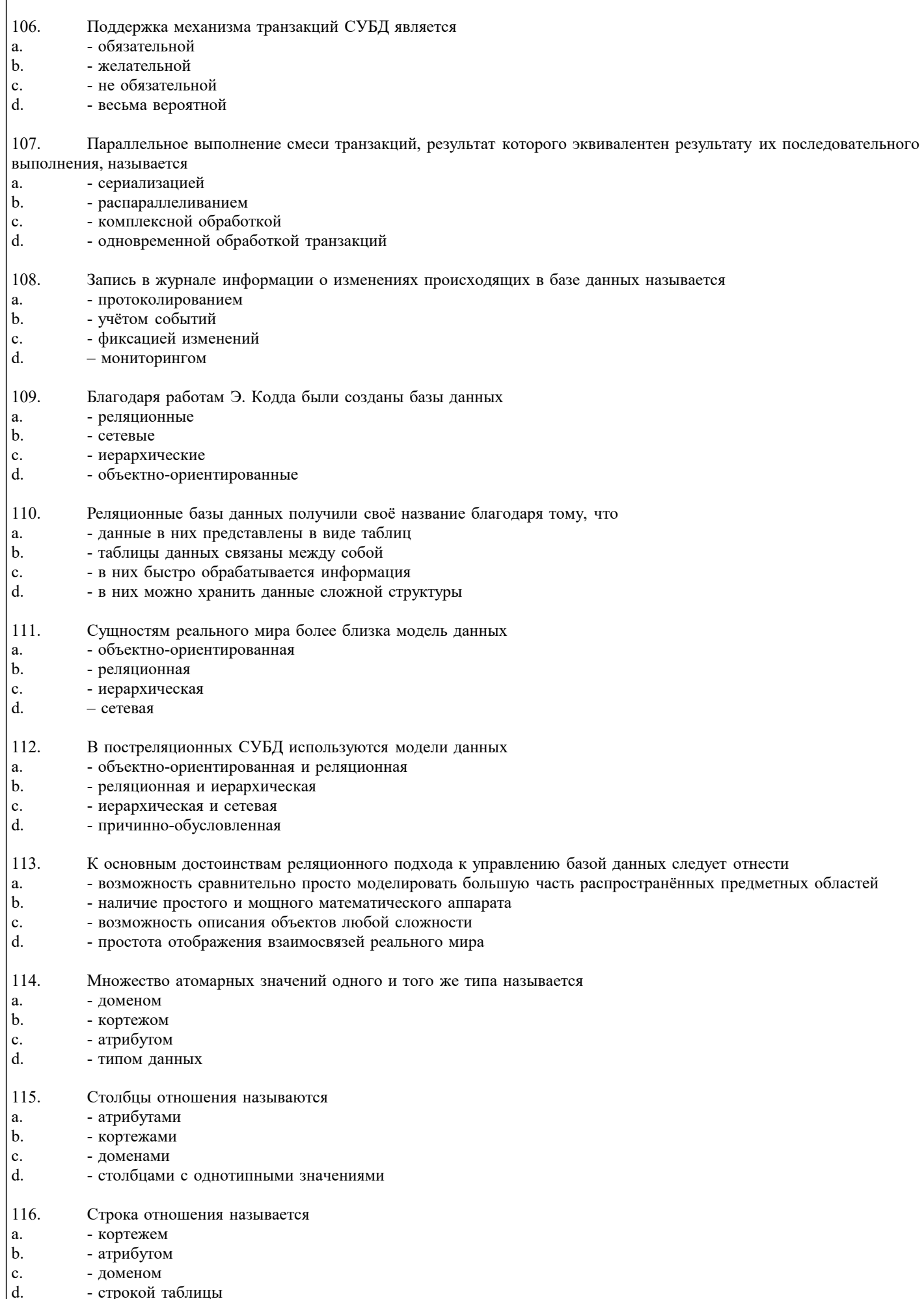

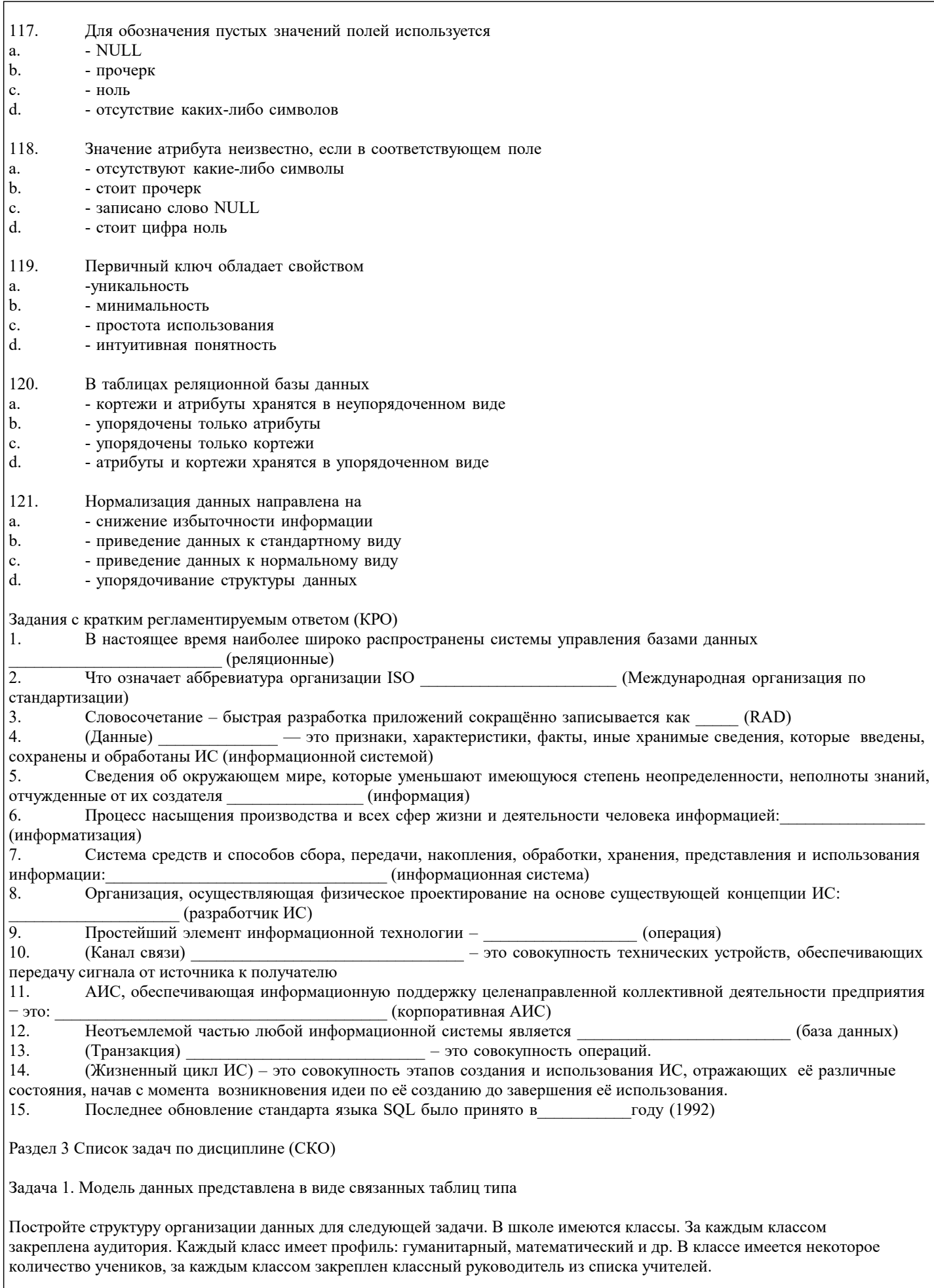

Задача 2. Реализовать функциональную диаграмму бизнес-процессов предметной области «Мастерская по ремонту<br>бытовой техники», включающие:

- детализированную диаграмму на 3-4 процесса;
- обратную связь по входу или управлению;
- детализацию механизма или управления.

Задача 3. Реализовать предметную область «Библиотека», включающую:

- контекстную диаграмму в стандарте IDEF0;
- детализированную диаграмму на 3-4 процесса;
- обратную связь по входу или управлению;
- детализацию механизма или управления.

Задача 4. Реализовать функциональную диаграмму бизнес-процессов предметной области «Отдел технической поддержки», включающую:

- контекстную диаграмму в стандарте IDEF0;
- детализированную диаграмму на 3-4 процесса;
- обратную связь по входу или управлению;
- детализацию механизма или управления.

Задача 5. Реализовать функциональную диаграмму бизнес-процессов предметной области «Прокат фильмов», включающие:

- контекстную диаграмму в стандарте IDEF0;
- детализированную диаграмму на 3-4 процесса;
- обратную связь по входу или управлению;
- детализацию механизма или управления.

Задача 6. Реализовать функциональную диаграмму бизнес-процессов предметной области «Учет успеваемости студентов», включающие:

- контекстную диаграмму в стандарте IDEF0;
- детализированную диаграмму на 3-4 процесса;
- обратную связь по входу или управлению;
- детализацию механизма или управления.

Задача 7. Реализовать функциональную диаграмму бизнес-процессов предметной области «Фирма по сборке и продаже компьютеров», включающие:

- контекстную диаграмму в стандарте IDEF0;
- детализированную диаграмму на 3-4 процесса;
- обратную связь по входу или управлению;
- детализацию механизма или управления.

Задача 8. Реализовать функциональную диаграмму бизнес-процессов предметной области «Учет автотранспорта», включающие:

- контекстную диаграмму в стандарте IDEF0;
- детализированную диаграмму на 3-4 процесса;
- обратную связь по входу или управлению;
- детализацию механизма или управления.

Задача 9. Реализовать функциональную диаграмму бизнес-процессов предметной области «Учет животных», включающие:

- контекстную диаграмму в стандарте IDEF0;
- детализированную диаграмму на 3-4 процесса;
- обратную связь по входу или управлению;
- детализацию механизма или управления.

Задача 10. Реализовать функциональную диаграмму бизнес-процессов предметной области «Отдел наград», включающие: • контекстную диаграмму в стандарте IDEF0;

- детализированную диаграмму на 3-4 процесса;
- обратную связь по входу или управлению;
- детализацию механизма или управления.

Задача 11. Реализовать функциональную диаграмму бизнес-процессов предметной области «Отдел обращений граждан», включающие:

- контекстную диаграмму в стандарте IDEF0;
- детализированную диаграмму на 3-4 процесса;
- обратную связь по входу или управлению;
- детализацию механизма или управления.

Задача 12. Реализовать функциональную диаграмму бизнес-процессов предметной области «Рекламное агентство», включающие:

• контекстную диаграмму в стандарте IDEF0;

# УП: 09.04.01 Мг\_ЗИВТ 3++23.plx стр. 24 • детализированную диаграмму на 3-4 процесса; • обратную связь по входу или управлению; • детализацию механизма или управления. Задача 13. Реализовать функциональную диаграмму бизнес-процессов предметной области «Автоперевозки», включающие: • контекстную диаграмму в стандарте IDEF0; • детализированную диаграмму на 3-4 процесса; • обратную связь по входу или управлению; • детализацию механизма или управления. Задача 14. Реализовать функциональную диаграмму бизнес-процессов предметной области «Склад», включающие: • контекстную диаграмму в стандарте IDEF0; • детализированную диаграмму на 3-4 процесса; • обратную связь по входу или управлению; • детализацию механизма или управления. Задача 15. Реализовать функциональную диаграмму бизнес-процессов предметной области «Аренда жилья», включающие: • контекстную диаграмму в стандарте IDEF0; • детализированную диаграмму на 3-4 процесса; • обратную связь по входу или управлению; • детализацию механизма или управления. Задача 16. Реализовать функциональную диаграмму бизнес-процессов предметной области «Кадровое агентство», включающие: • контекстную диаграмму в стандарте IDEF0; • детализированную диаграмму на 3-4 процесса; • обратную связь по входу или управлению; • детализацию механизма или управления. Задача 17. Реализовать функциональную диаграмму бизнес-процессов предметной области «Туристическое агентство», включающие: • контекстную диаграмму в стандарте IDEF0; • детализированную диаграмму на 3-4 процесса; • обратную связь по входу или управлению; • детализацию механизма или управления. Задача 18. Реализовать функциональную диаграмму бизнес-процессов предметной области «Медицинский центр», включающие: • контекстную диаграмму в стандарте IDEF0; • детализированную диаграмму на 3-4 процесса; • обратную связь по входу или управлению; • детализацию механизма или управления. Задача 19. Составить фрагмент концептуальной модели базы данных «Информационная система вуза» по следующему описанию. В учебном процессе вуза участвуют преподаватели кафедр (ассистенты, преподаватели, старшие преподаватели, доценты, профессора), административно относящиеся к одному из факультетов. Преподаватели любой из категории могут защитить кандидатскую, а доценты и профессора и докторскую диссертацию, при этом преподаватели могут занимать должности доцента и профессора только, если они имеют соответствующее звание. Задача 20. Составить фрагмент концептуальной модели базы данных «Информационная система вуза» по следующему описанию.

Учебный процесс регламентируется учебным планом, в котором указывается, какие учебные дисциплины на каких курсах и в каких семестрах читаются для студентов каждого года набора, с указанием количества часов на каждый вид занятий по дисциплине (виды занятий: лекции, семинары, лабораторные работы, консультации, курсовые работы и т.д.) и формы контроля (зачет, экзамен). Перед началом учебного семестра деканаты раздают на кафедры учебную нагрузку, в которой указывается, какие кафедры (не обязательно относящиеся к данному факультету), какие дисциплины и для каких групп должны вести занятия в очередном семестре.

Задача 21. Составить фрагмент концептуальной модели базы данных «Информационная система торговой организации» по следующему описанию.

Торговая организация ведет торговлю в торговых точках разных типов: универмаги, магазины, киоски, лотки и т.д., в штате которых работают продавцы. Универмаги разделены на отдельные секции, руководимые управляющими секций и расположенные, возможно, на разных этажах здания. Как универмаги, так и магазины могут иметь несколько залов, в которых работает определенное число продавцов, универмаги, магазины, киоски могут иметь такие характеристики, как размер торговой точки, платежи за аренду, коммунальные услуги, количество прилавков и т.д. Кроме того, в универмагах и магазинах учет проданных товаров ведется персонифицировано с фиксацией имен и характеристик покупателя, чего в

киосках и на лотках сделать не представляется возможным.

Задача 22. Составить фрагмент концептуальной модели базы данных «Информационная система торговой организации» по следующему описанию.

Заказы поставщику составляются на основе заявок, поступающих из торговых точек. На основе заявок менеджеры торговой организации выбирают поставщика, формируют заказы, в которых перечисляются наименования товаров и заказываемое их количество, которое может отличаться от запроса из торговой точки. Если указанное наименование товара ранее не поставлялось, оно пополняет справочник номенклатуры товаров. На основе маркетинговых работ постоянно изучается рынок поставщиков, в результате чего могут появляться новые поставщики и исчезать старые. При этом одни и те же товары торговая организация может получать от разных поставщиков и, естественно, по различным ценам.

Задача 23. Составить фрагмент концептуальной модели базы данных «Информационная система медицинских организаций города» по следующему описанию.

Каждая больница города состоит из одного или нескольких корпусов, в каждом из которых размещается одно или несколько отделений, специализирующихся на лечении определенной группы болезней. Каждое отделение имеет некоторое количество палат на определенное число коек. Поликлиники могут административно быть прикрепленными к больницам. Как больницы, так и поликлиники обслуживаются врачебным (хирурги, терапевты, невропатологи, и пр.) и обслуживающим персоналом (медицинские сестры, санитары, уборщицы и пр.). Каждый персонал обладает характеристиками, присущими только специалистам этого профиля, и по-разному участвует в связях: хирурги, стоматологи и гинекологи могут проводить операции, они же имеют такие характеристики, как число проведенных операций, число операций с летальным исходом; рентгенологи и стоматологи имеют коэффициент к зарплате за вредные условия труда, у рентгенологов и невропатологов более длительный отпуск.

Задача 24. Составить фрагмент концептуальной модели базы данных «Информационная система автопредприятия» по следующему описанию.

Автопредприятие города занимается организацией пассажирских и грузовых перевозок внутри города. В ведении предприятия находится автотранспорт различного назначения: автобусы, такси, маршрутные такси, прочий легковой транспорт, грузовой транспорт, транспорт вспомогательного характера, представленный различными марками. Каждая из перечисленных категорий транспорта имеет характеристики, свойственные только этой категории: например, к характеристикам только грузового транспорта относится грузоподъемность, пассажирский транспорт характеризуется вместимостью и т.д. С течением времени, с одной стороны, транспорт стареет и списывается (возможно, продается), а с другой, - предприятие пополняется новым автотранспортом.

Задача 25. Составить фрагмент концептуальной модели базы данных «Информационная система автопредприятия» по следующему описанию.

Автопредприятие имеет штат водителей, закрепленных за автомобилями (за одним автомобилем может быть закреплено более одного водителя). Обслуживающий персонал (техники, сварщики, слесари, сборщики и др.) занимается техническим обслуживанием автомобильной техники, при этом различные вышеперечисленные категории также могут иметь уникальные для данной категории атрибуты. Обслуживающий персонал и водители объединяются в бригады, которыми руководят бригадиры, далее следуют мастера, затем начальники участков и цехов. В ведении предприятия находятся объекты гаражного хозяйства (цеха, гаражи, боксы и пр.), где содержится и ремонтируется автомобильная техника.

Задача 26. Составить фрагмент концептуальной модели базы данных «Информационная система автопредприятия» по следующему описанию.

Пассажирский автотранспорт (автобусы, маршрутные такси) перевозит пассажиров по определенным маршрутам, за каждым из них закреплены отдельные единицы автотранспорта. Ведется учет числа перевозимых пассажиров, на основании чего производится перераспределение транспорта с одного маршрута на другой. Учитывается также пробег, число ремонтов и затраты на ремонт по всему автотранспорту, объем грузоперевозок для грузового транспорта, интенсивность использования транспорта вспомогательного назначения. Учитывается интенсивность работы бригад по ремонту (число ремонтов, объем выполненных работ), число замененных и отремонтированных узлов и агрегатов (двигателей, КП, мостов, шасси и т.д.) по каждой автомашине, и суммарно по участку, цеху, предприятию.

Задача 27. Составить фрагмент концептуальной модели базы данных «Информационная система проектной организации» по следующему описанию.

Проектная организация представлена следующими категориями сотрудников: конструкторы, инженеры, техники, лаборанты, прочий обслуживающий персонал, каждая из которых может иметь свойственные только ей атрибуты. Например, конструктор характеризуется числом авторских свидетельств, техники - оборудованием, которое они могут обслуживать, инженер или конструктор может руководить договором или проектом и т.д. Сотрудники разделены на отделы, руководимые начальником так, что каждый сотрудник числится только в одном отделе.

Задача 28. Составить фрагмент концептуальной модели базы данных «Информационная система проектной организации» по следующему описанию.

В рамках заключаемых проектной организацией договоров с заказчиками выполняются различного рода проекты, причем по одному договору может выполняться более одного проекта, и один проект может выполняться для нескольких договоров. Суммарная стоимость договора определяется стоимостью всех проектных работ, выполняемых для этого договора. Каждый договор и проект имеет руководителя и группу сотрудников, выполняющих этот договор или проект, причем это могут быть сотрудники не только одного отдела. Проекты выполняются с использованием различного оборудования, часть которого приписано отдельным отделам, а часть является коллективной собственностью проектной

организации, при этом в процессе работы оборудование может передаваться из отдела в отдел. Для выполнения проекта оборудование придается группе, работающей над проектом, если это оборудование не используется в другом проекте.

### **5.4. Перечень видов оценочных средств**

Реферат - Продукт самостоятельной работы обучающихся, представляющий собой краткое изложение в письменном виде полученных результатов теоретического анализа определенной научной (учебно- исследовательской) темы, где автор раскрывает суть исследуемой проблемы, приводит различные точки зрения, а также собственные взгляды на нее.

Доклад, сообщение - Продукт самостоятельной работы обучающихся, представляющий собой публичное выступление по представлению полученных результатов решения определенной учебно-практической, учебно-исследовательской или научной темы.

Конспект - Продукт самостоятельной работы обучающихся, представляющий собой сложную запись содержания исходного текста, включающий в себя заимствования (цитаты) наиболее примечательных мест в сочетании с планом источника, а также сжатый анализ записанного материала и выводы по нему.

Тест - Система стандартизированных заданий, позволяющая автоматизировать процедуру измерения уровня знаний и умений обучающегося.

Проект - Конечный продукт, получаемый в результате планирования и выполнения комплекса учебных и исследовательских заданий. Позволяет оценить умения обучающихся самостоятельно конструировать свои знания в процессе решения практических задач и проблем, ориентироваться в информационном пространстве, и уровень сформированности аналитических, исследовательских навыков, навыков практического и творческого мышления. Может выполняться в индивидуальном порядке или группой обучающихся.

Коллоквиум - Средство контроля усвоения учебного материала, темы, раздела или разделов дисциплины, организованное как учебное занятие в виде собеседования.

Собеседование - Средство контроля, организованное как специальная беседа педагогического работника с обучающимся на темы, связанные с изучаемой дисциплиной, и рассчитанное на выяснение объема знаний обучающегося по определенному разделу, теме, проблеме и т.п.

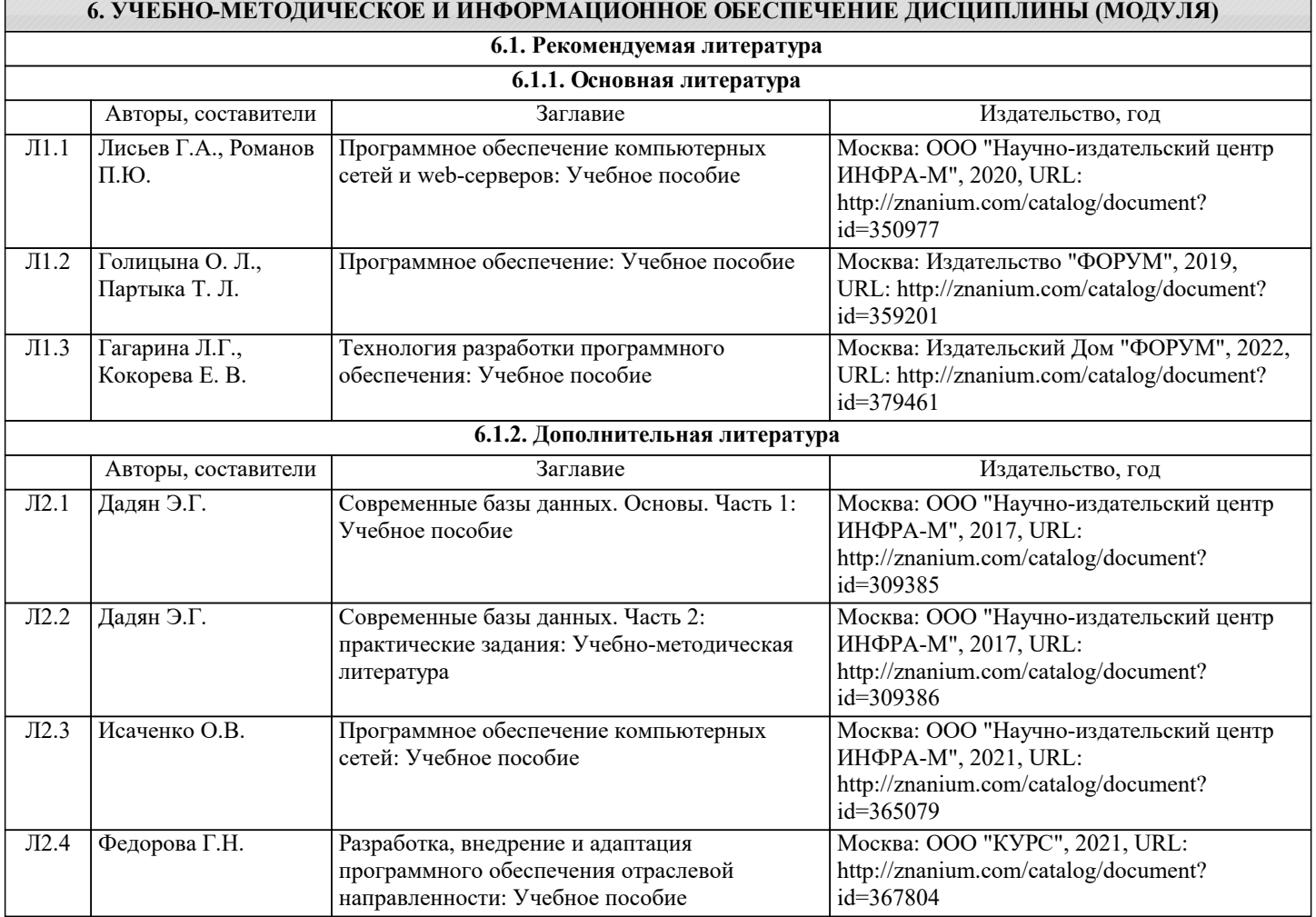

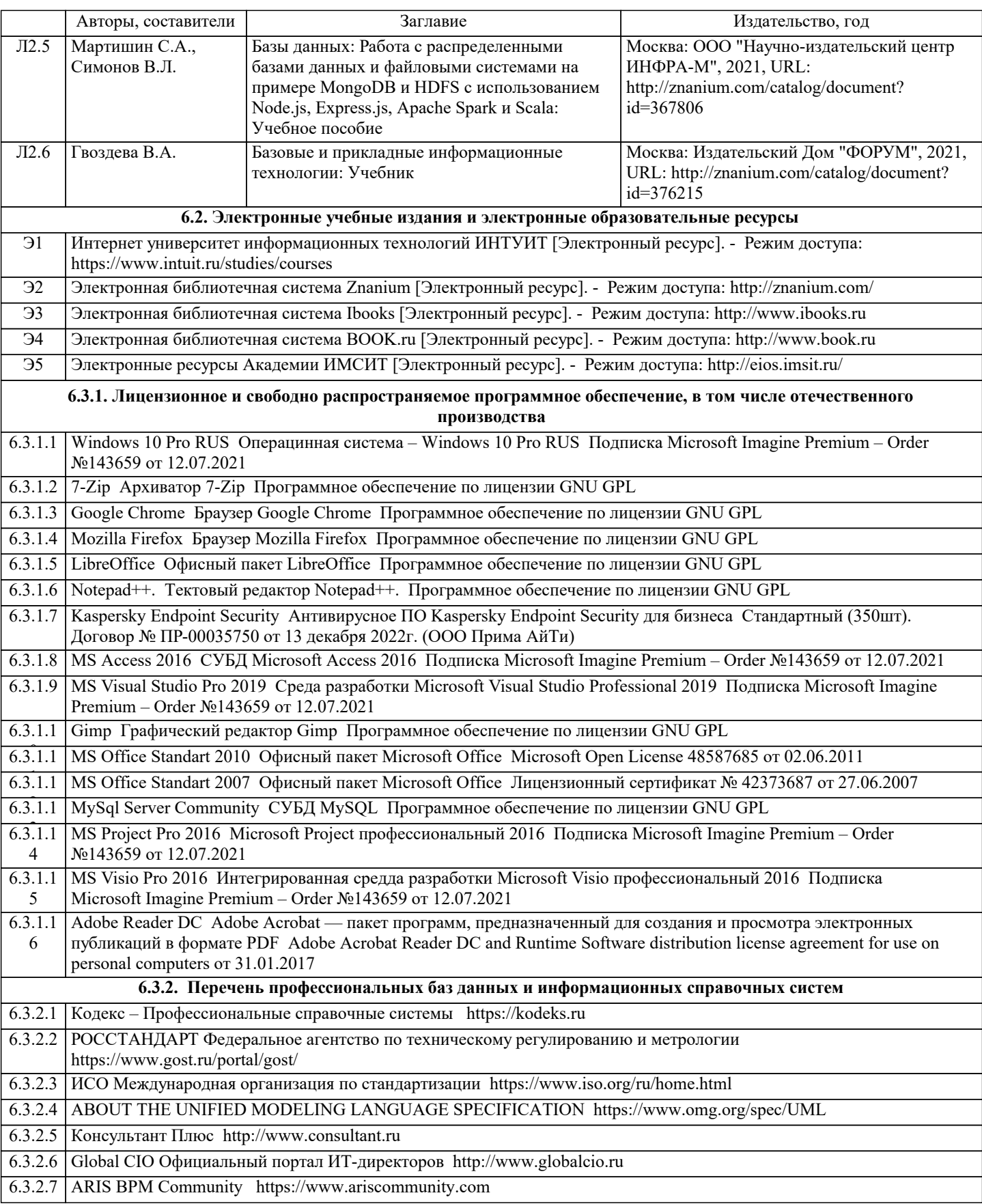

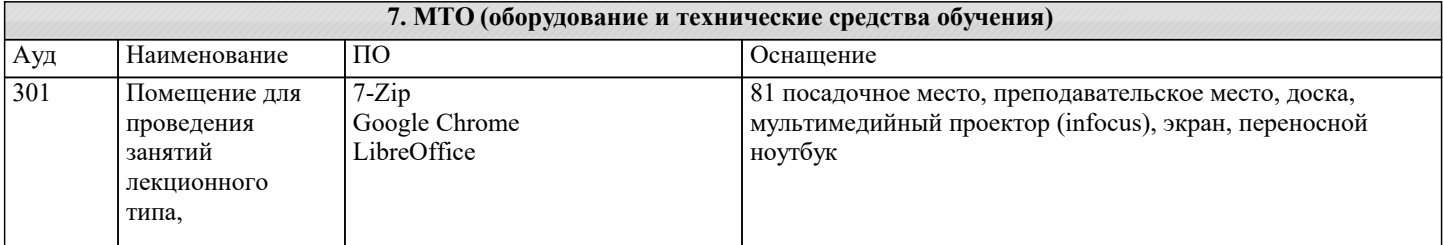

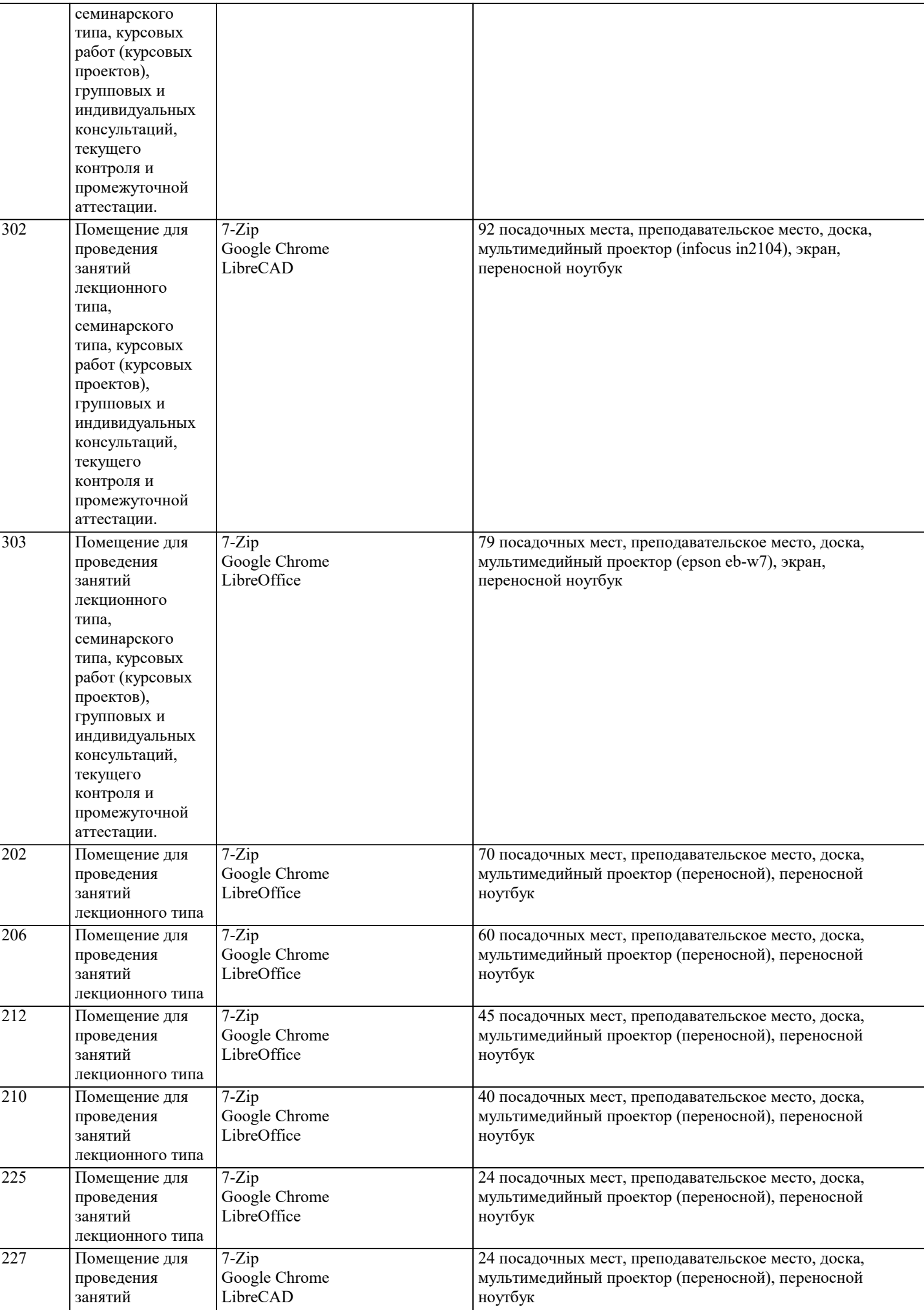

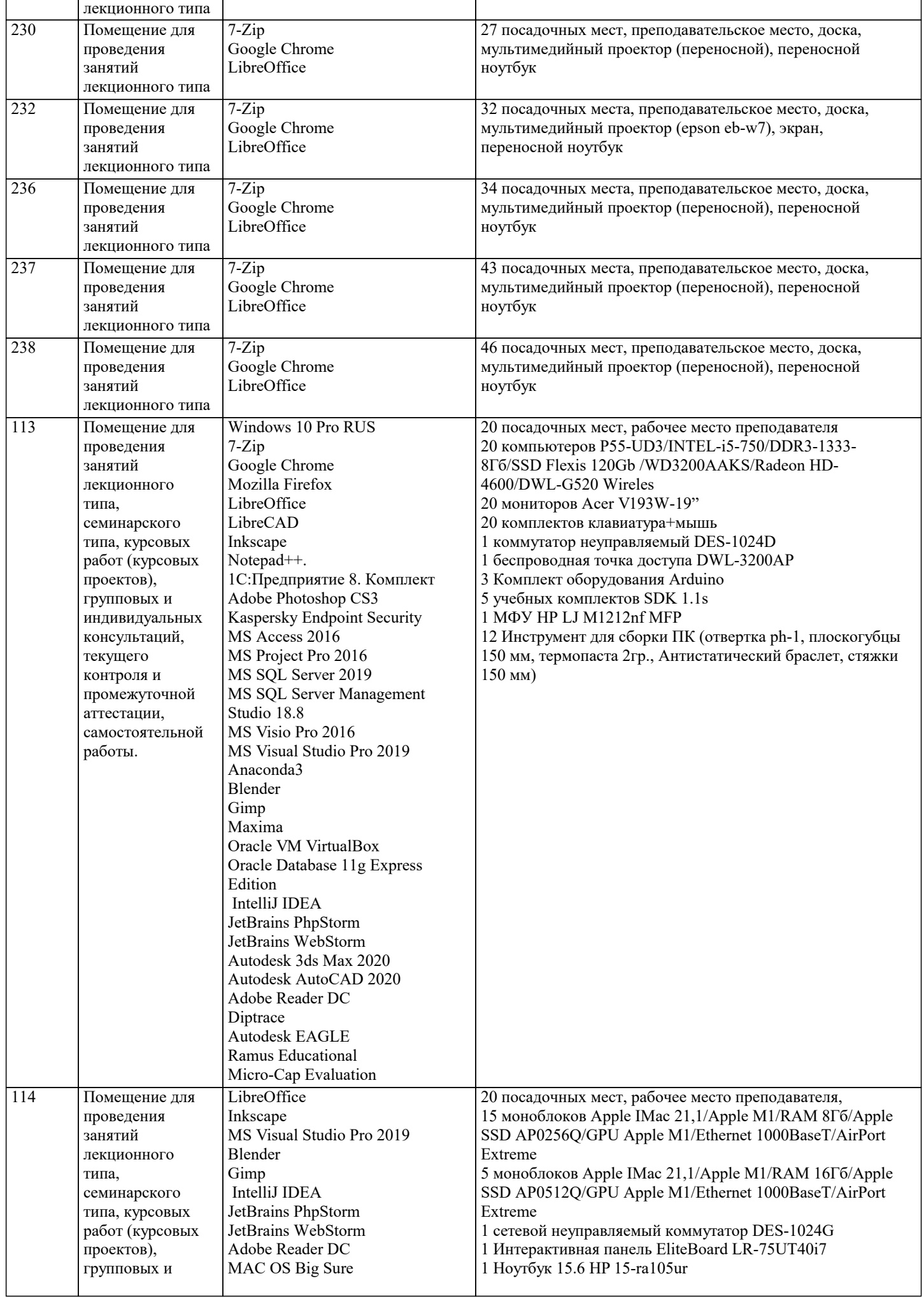

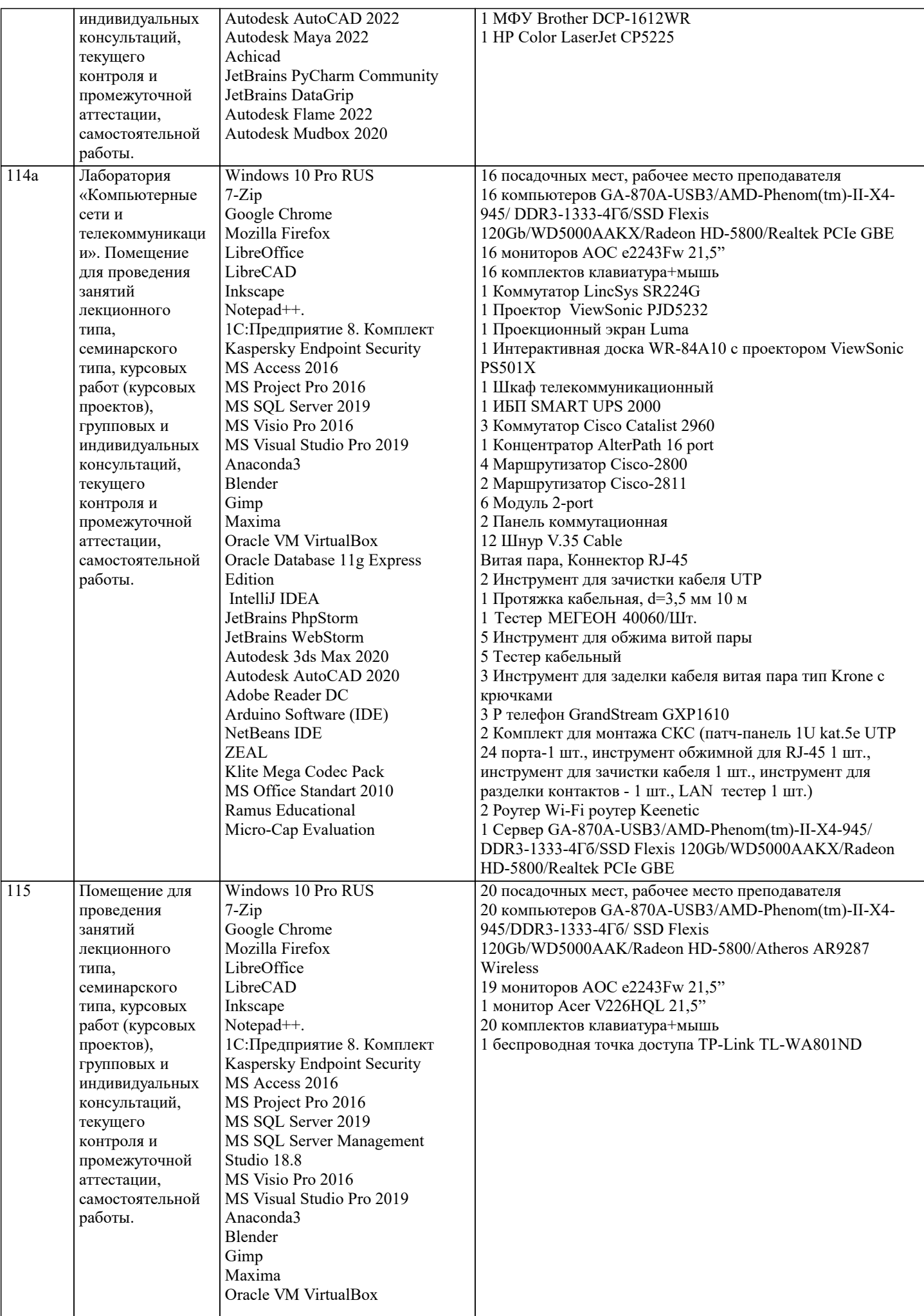

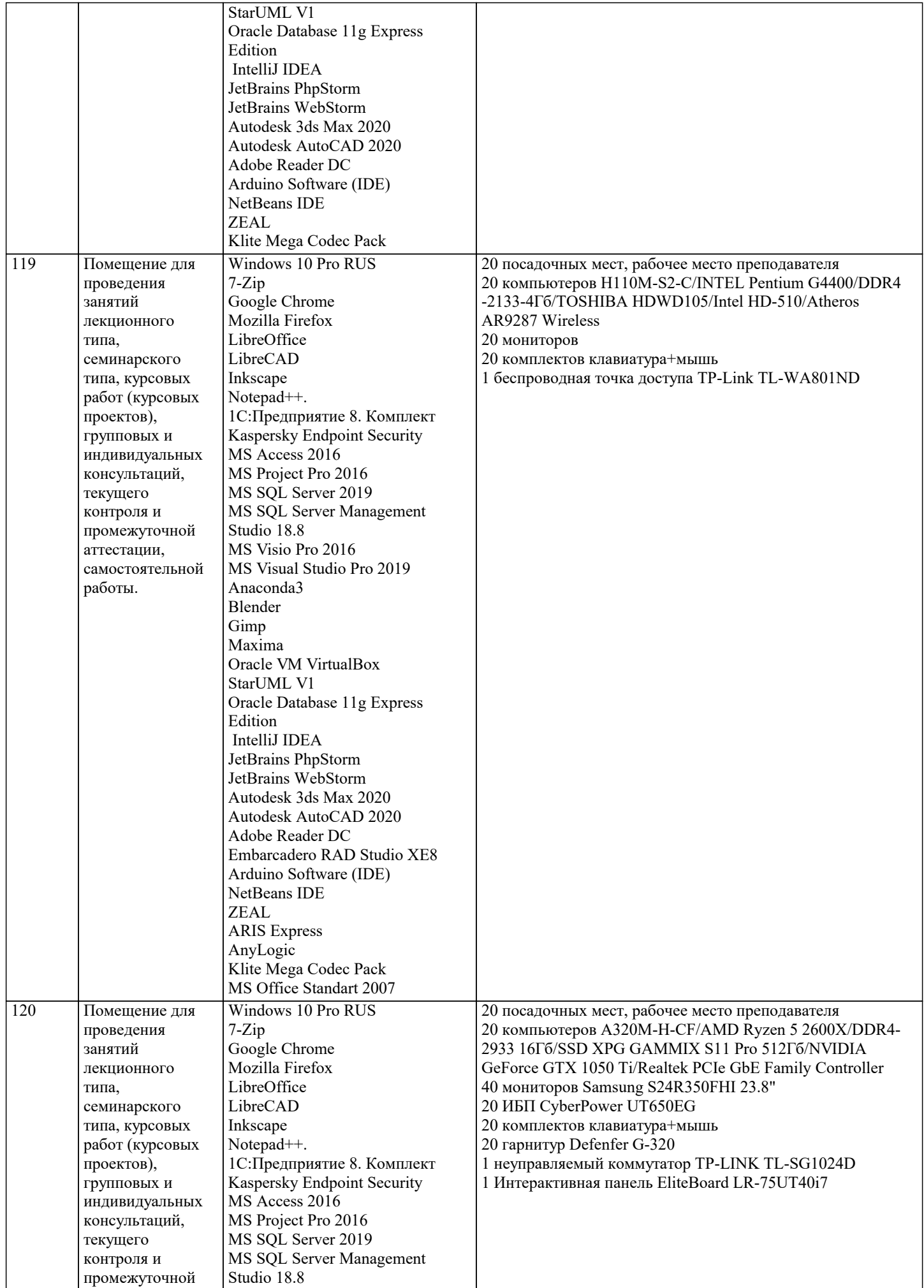

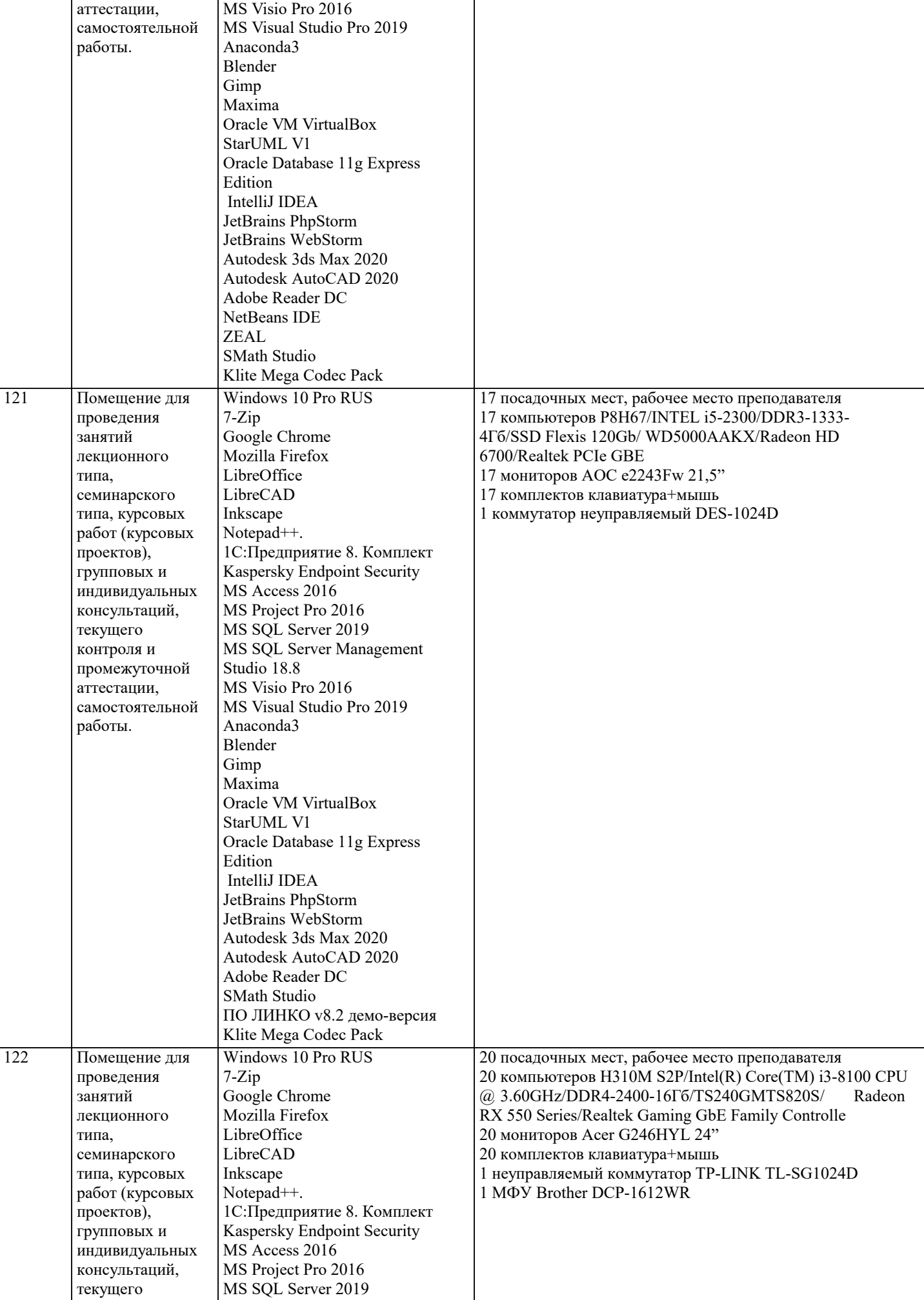

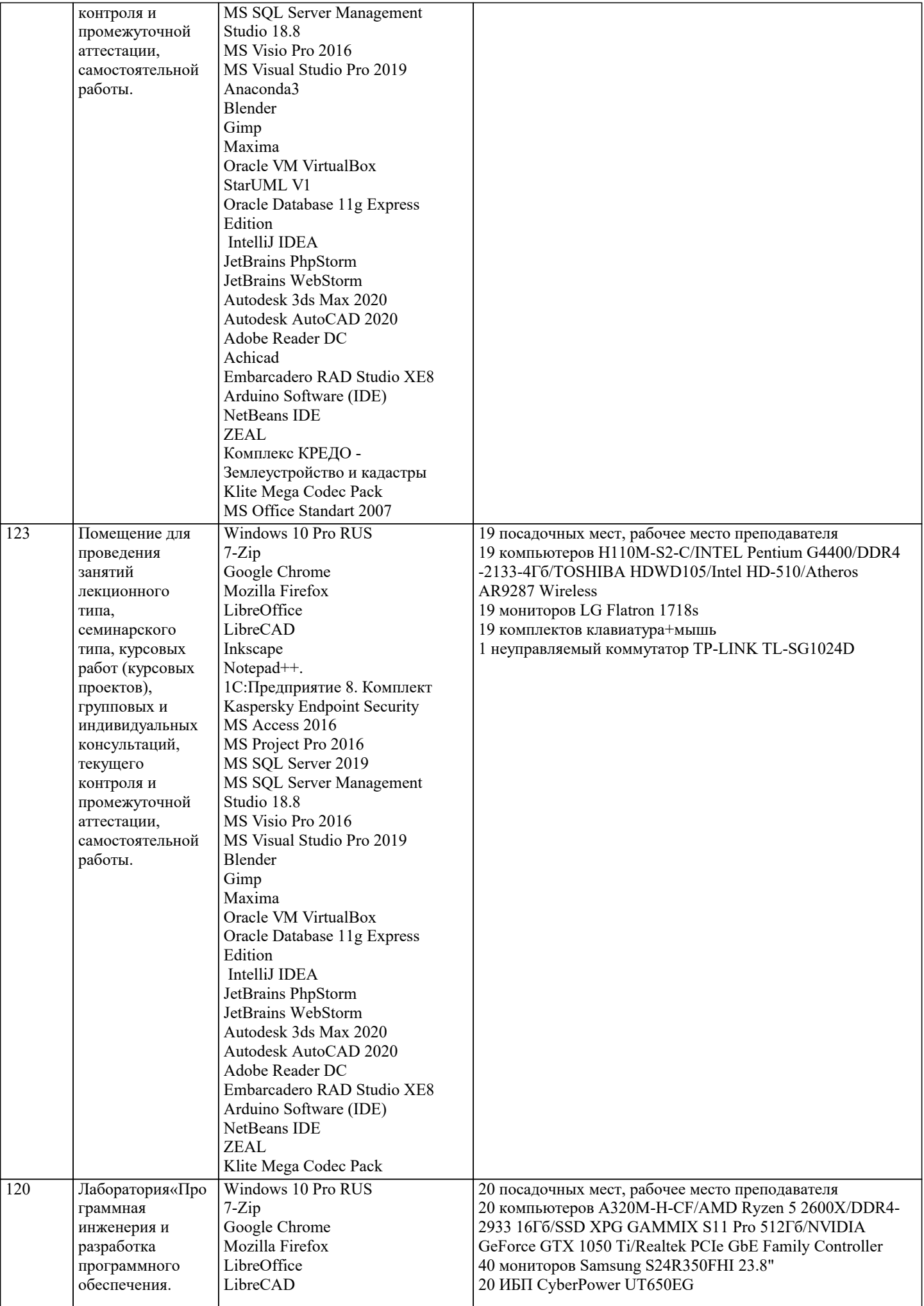

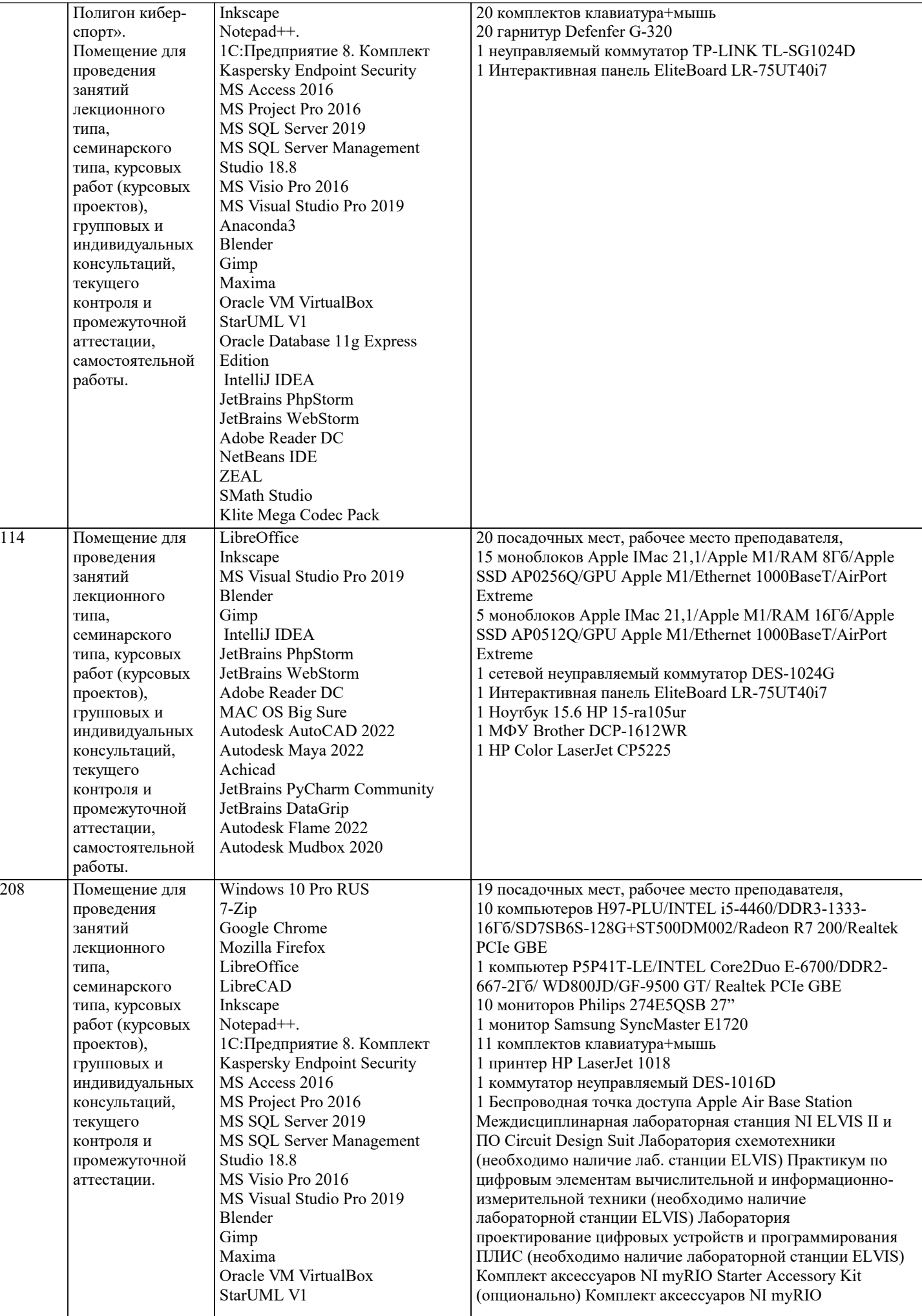

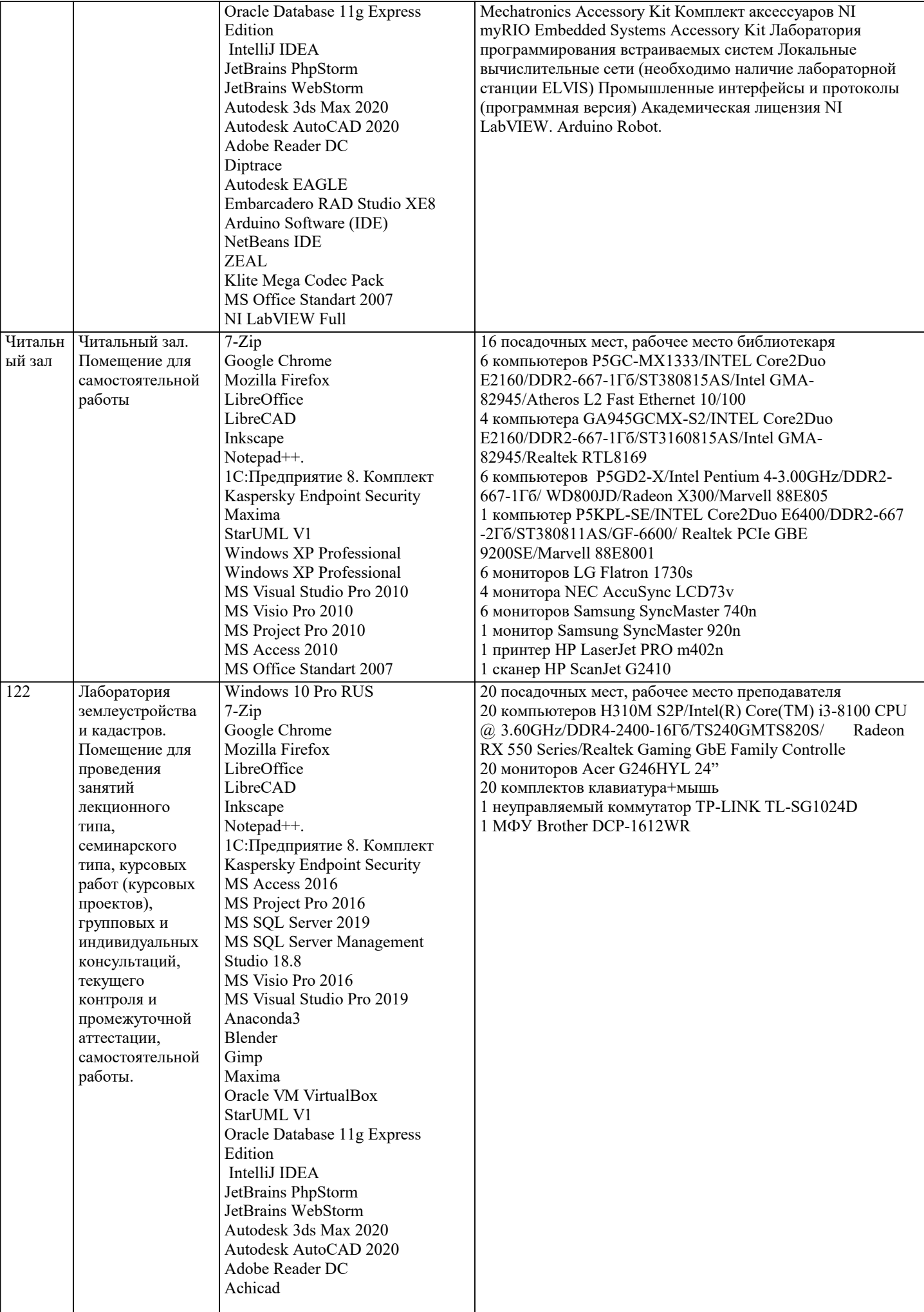

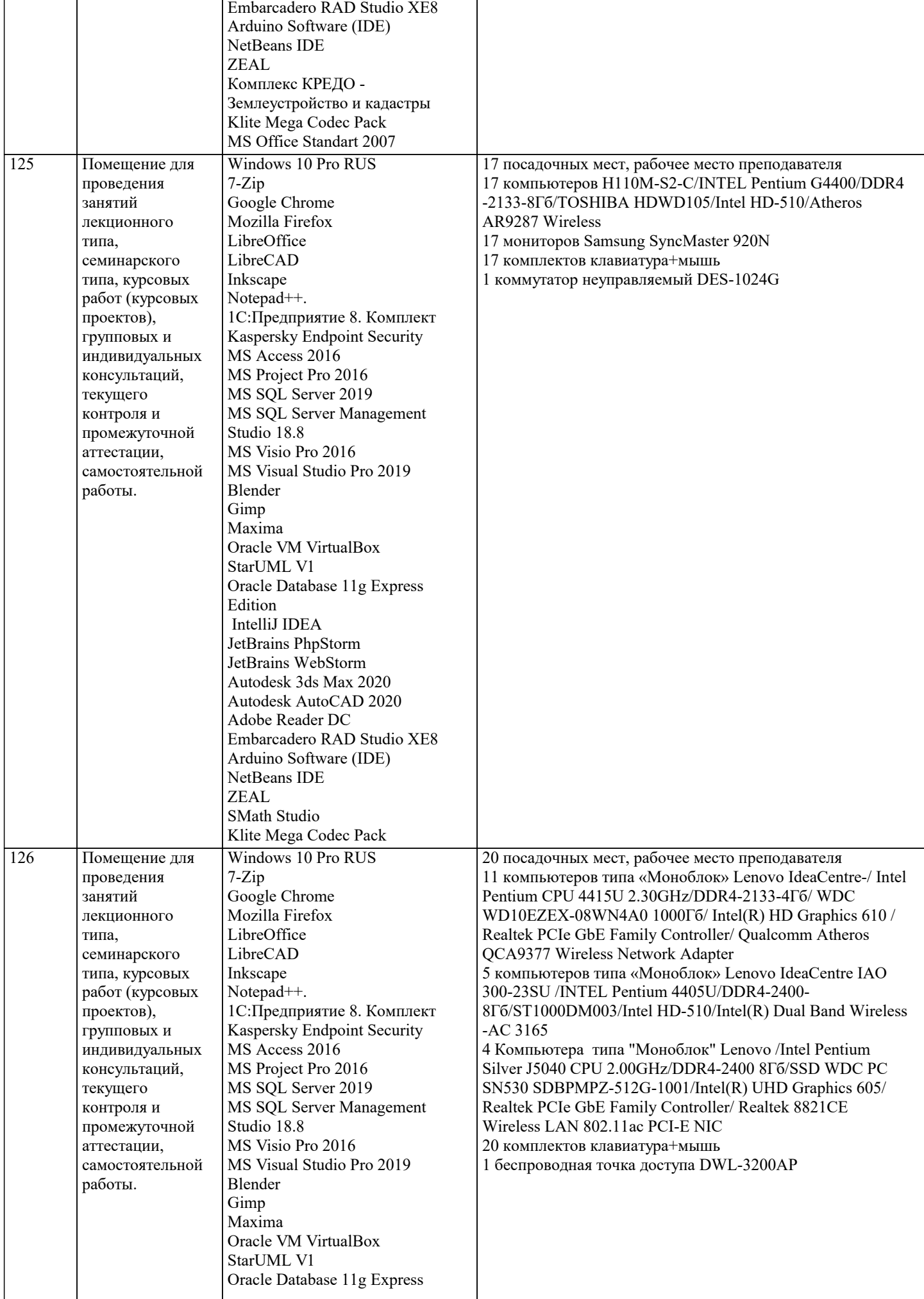

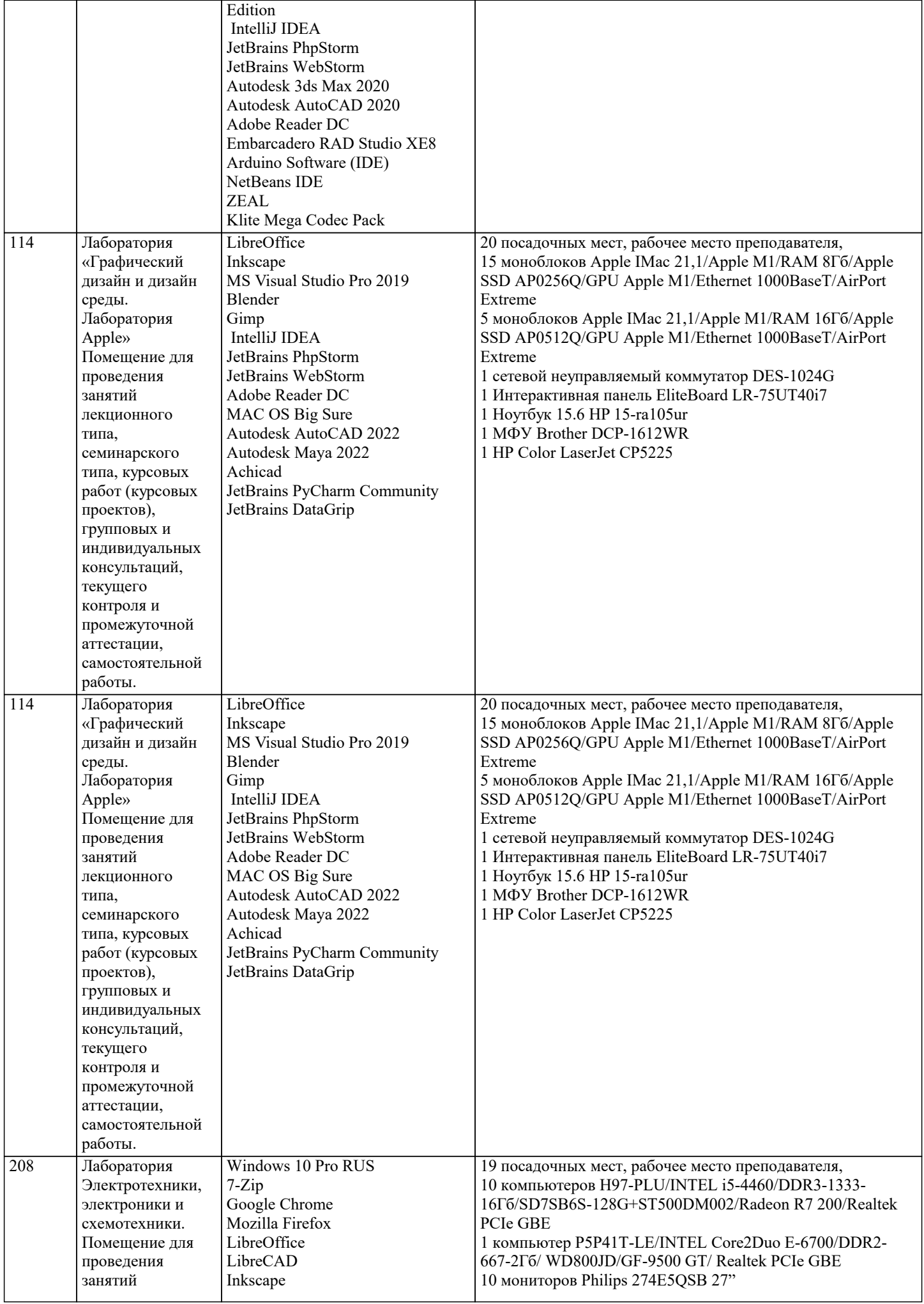

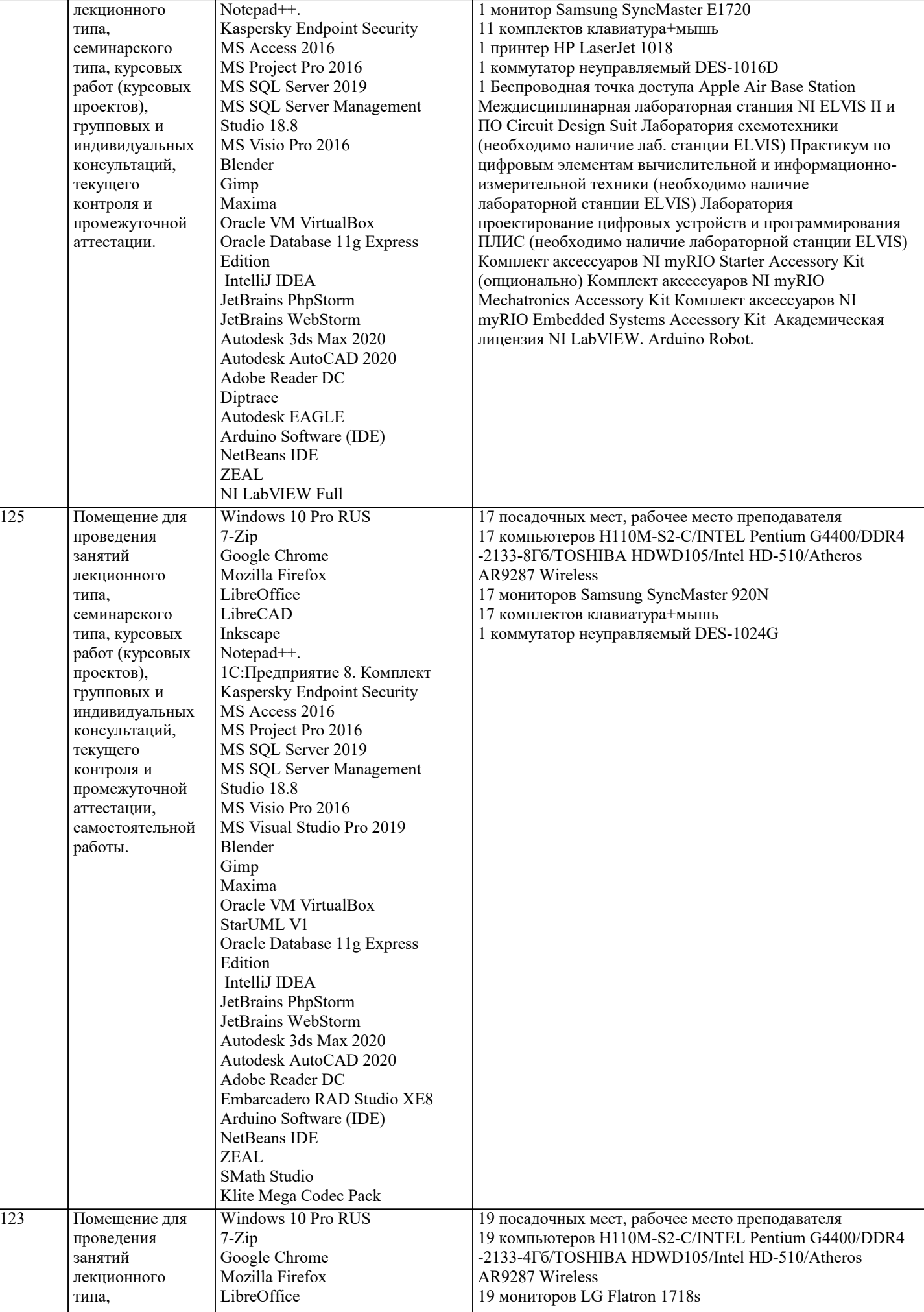

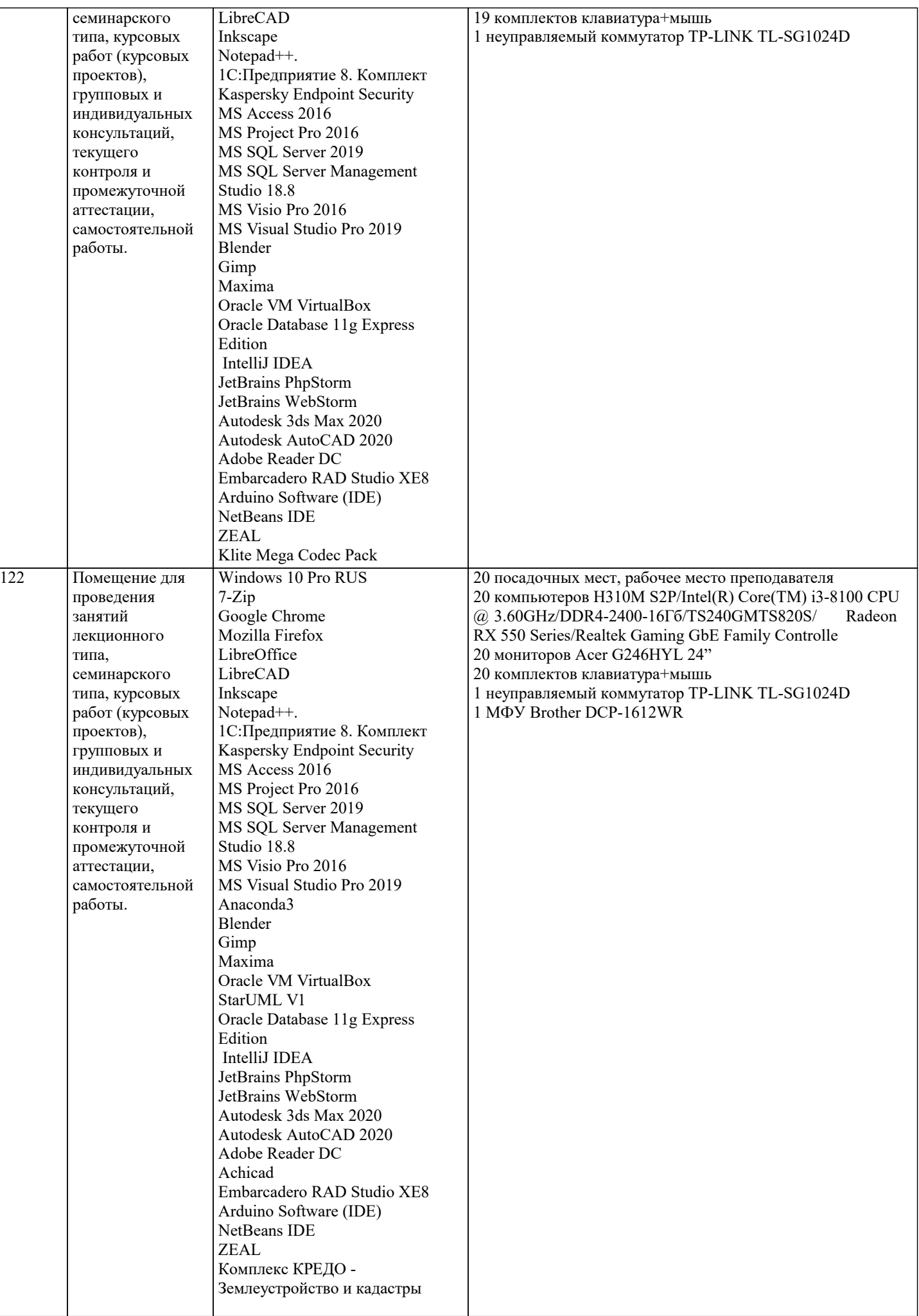

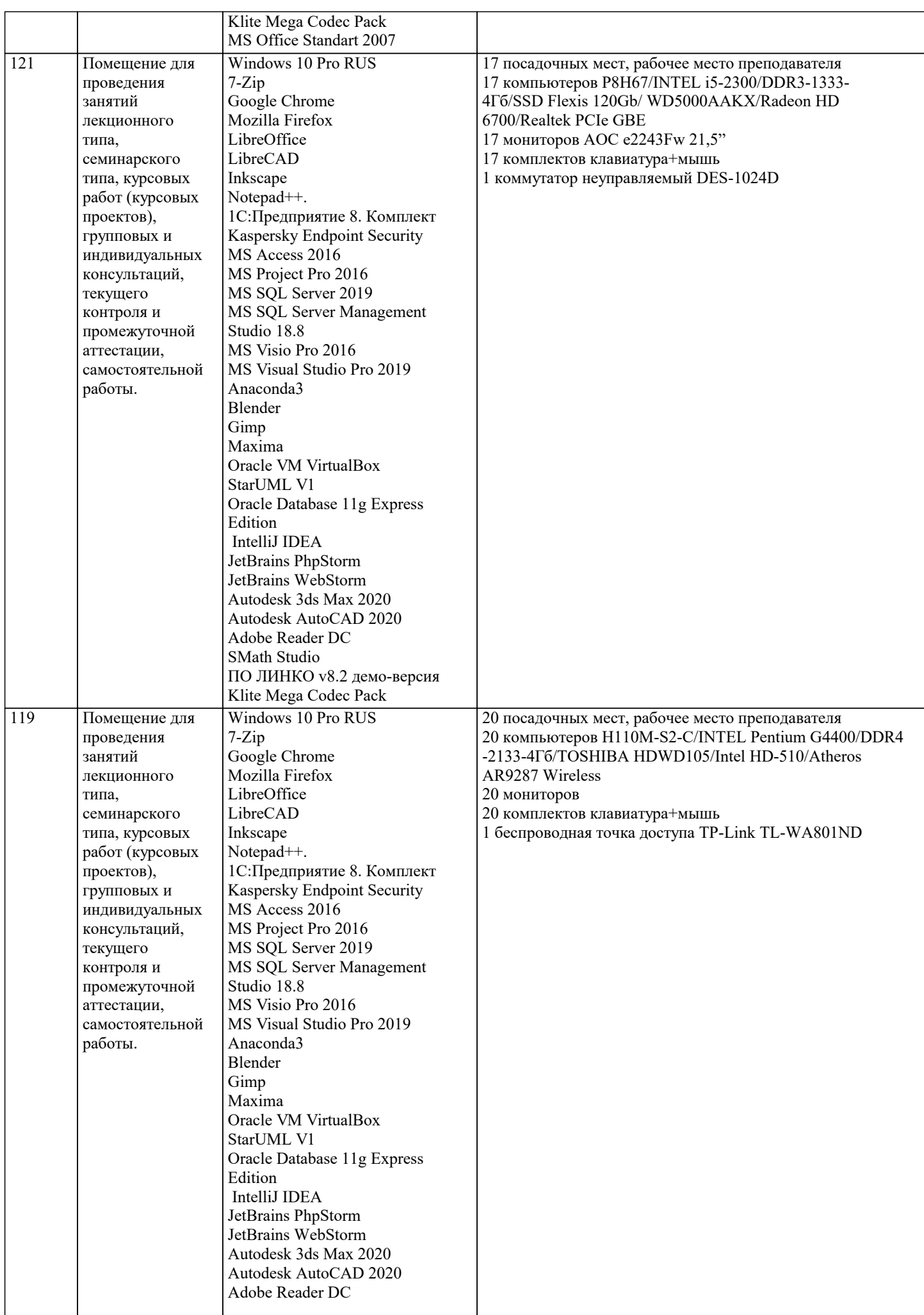

ℸ

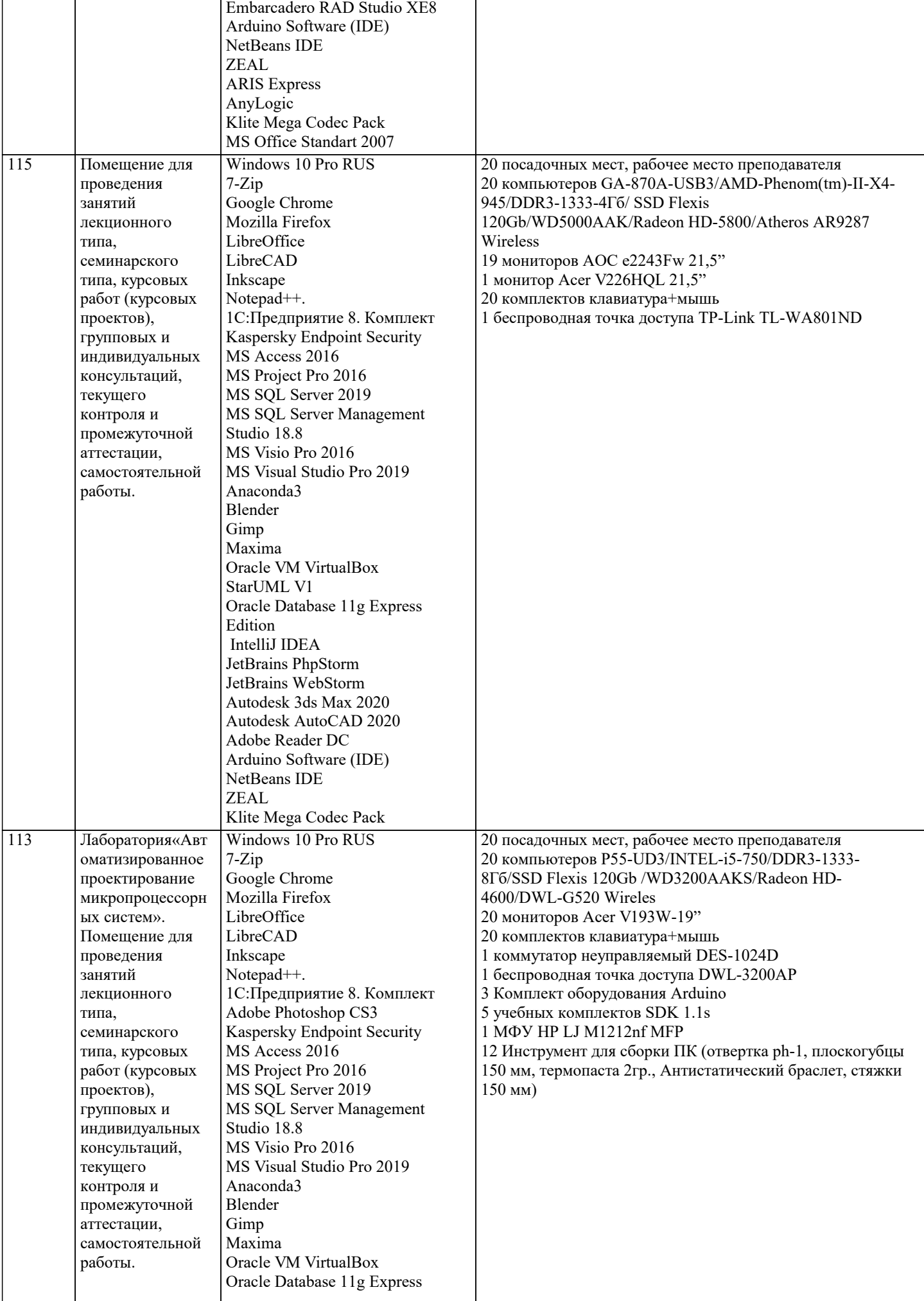

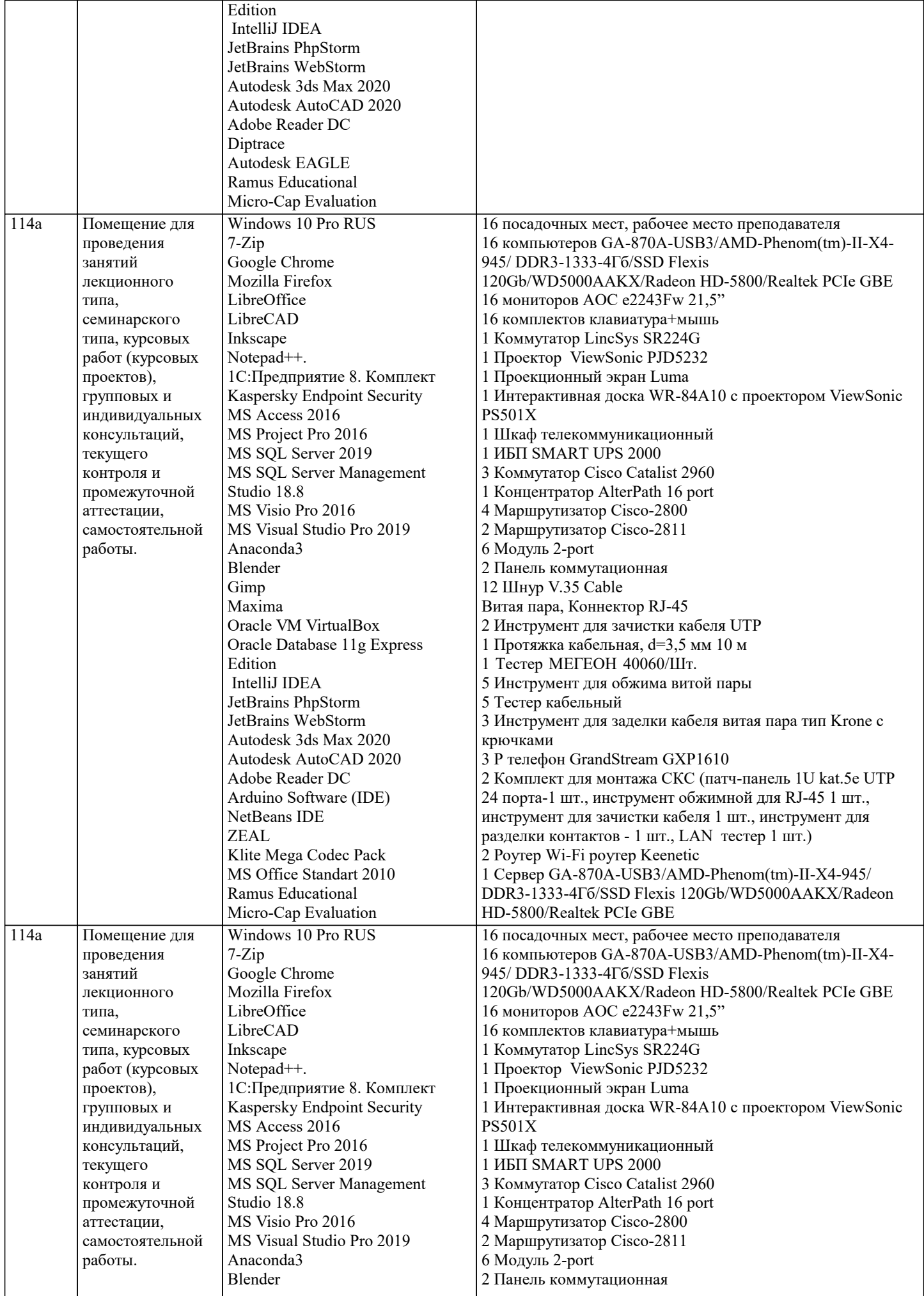

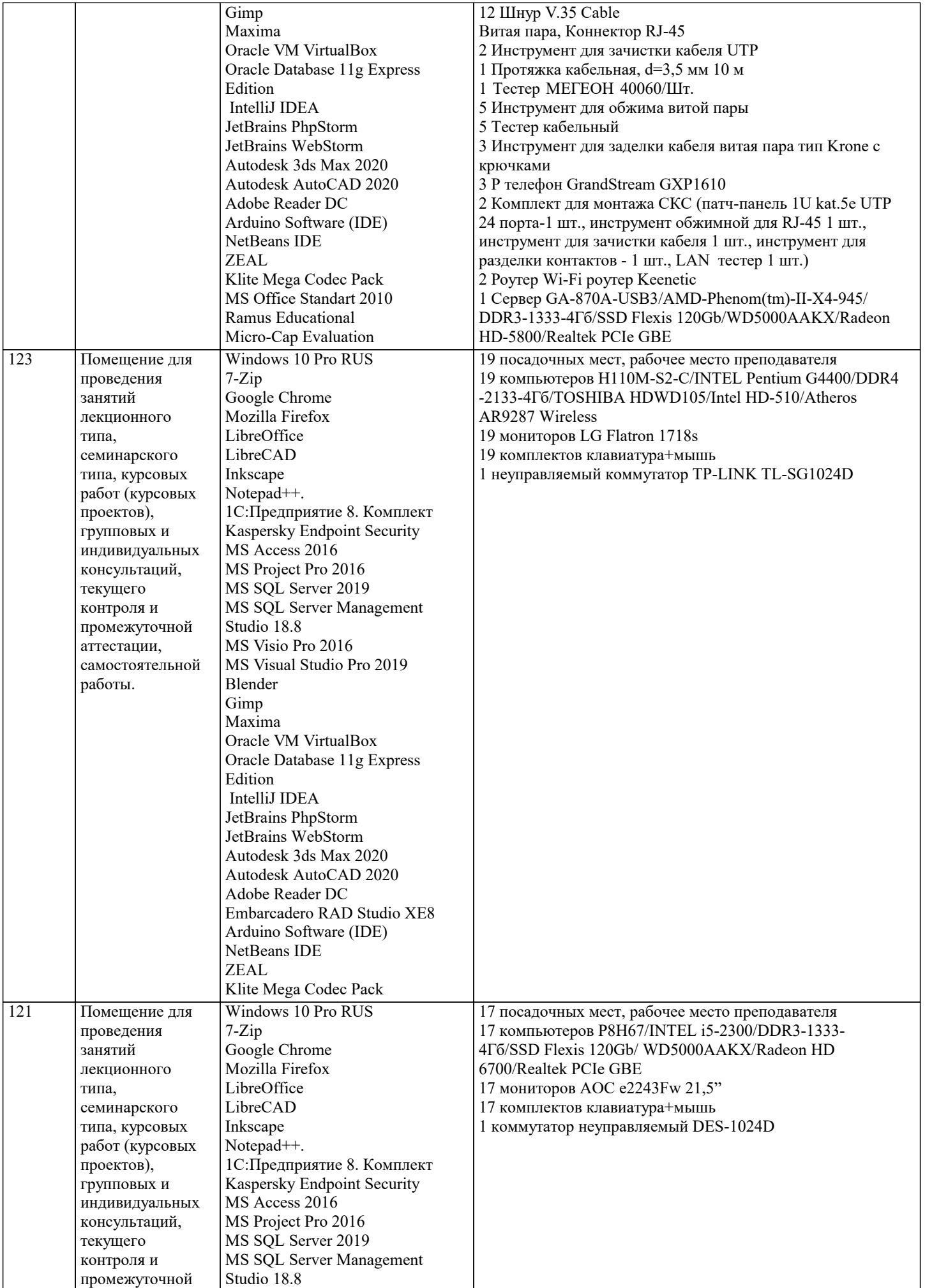

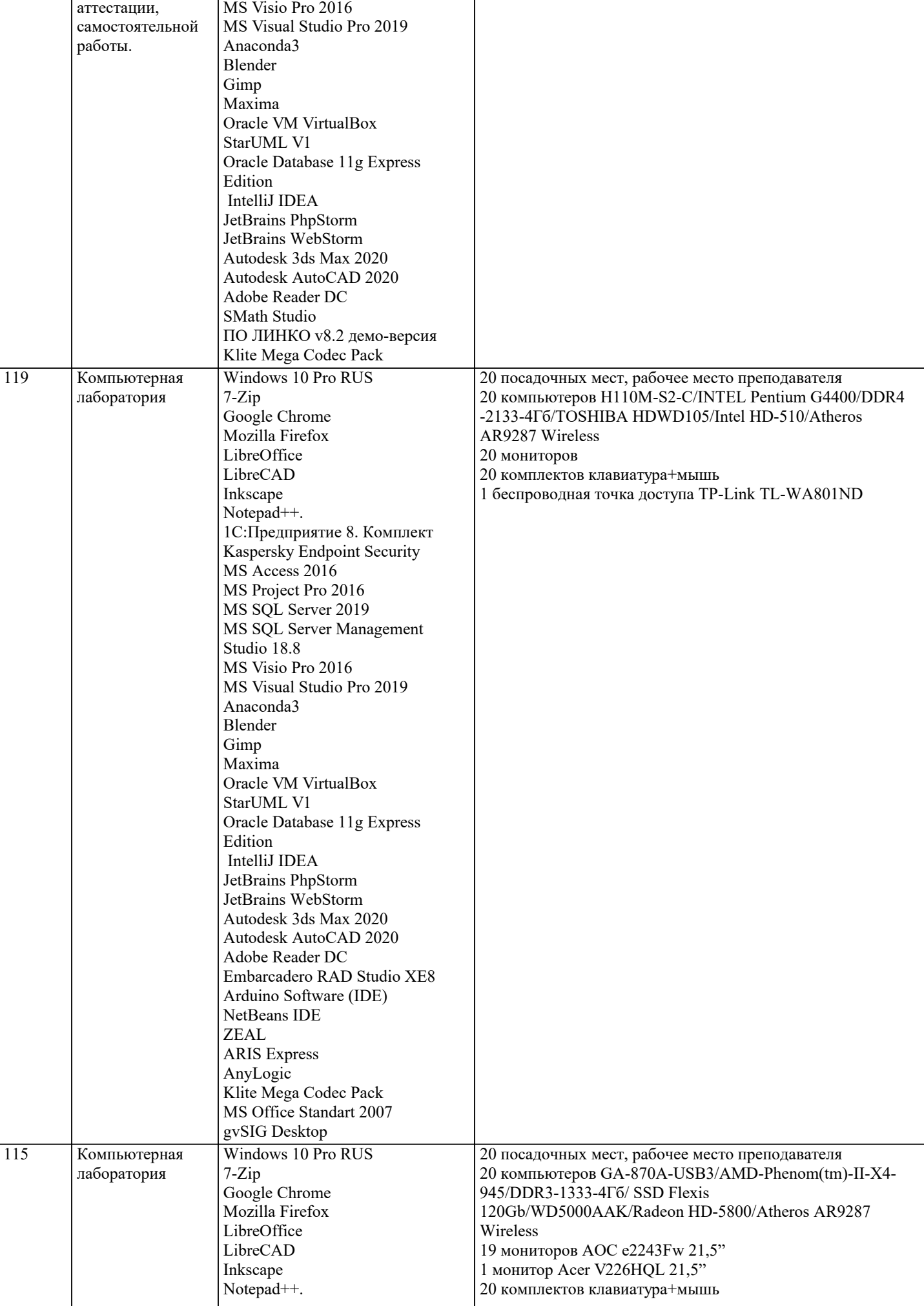

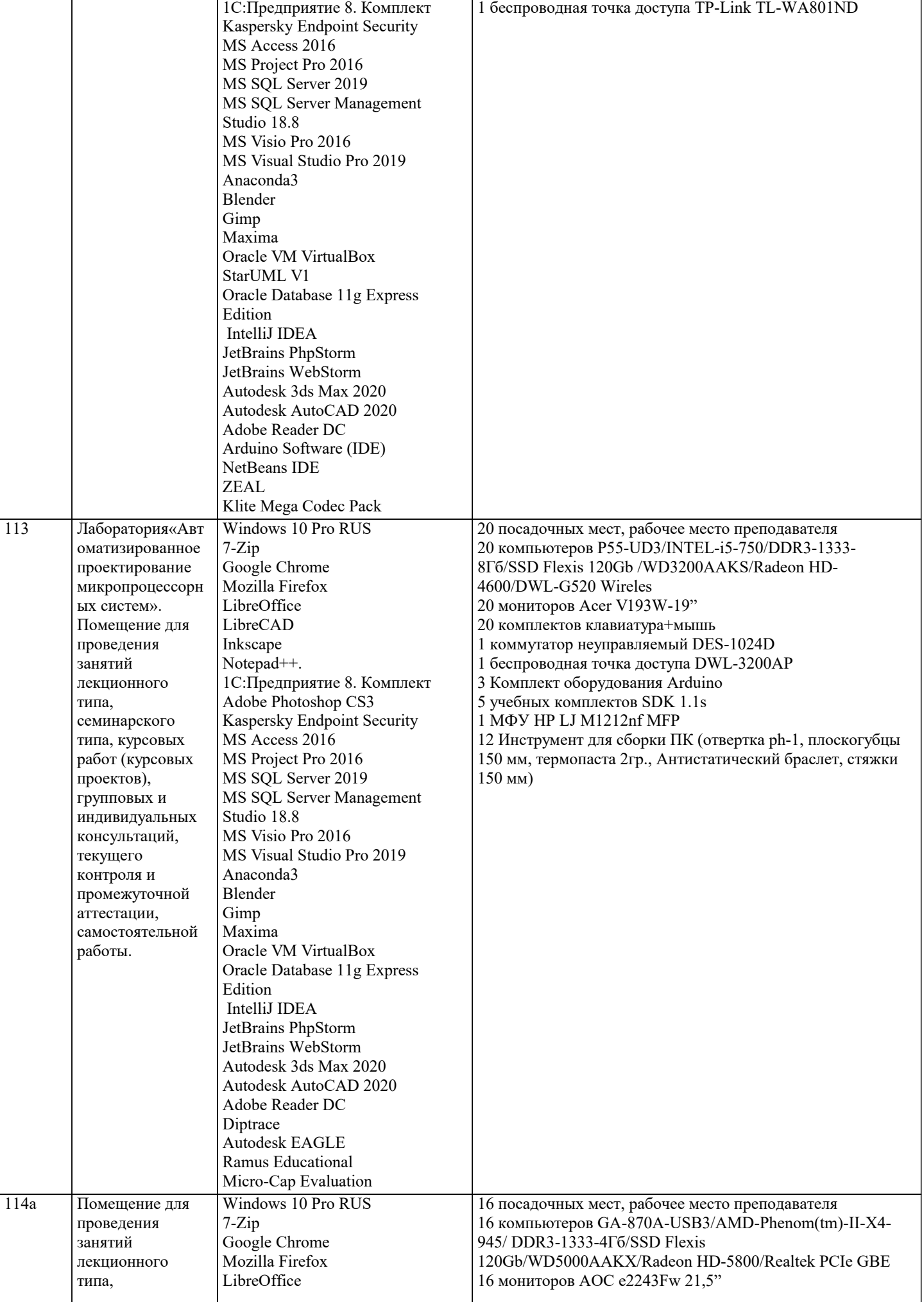

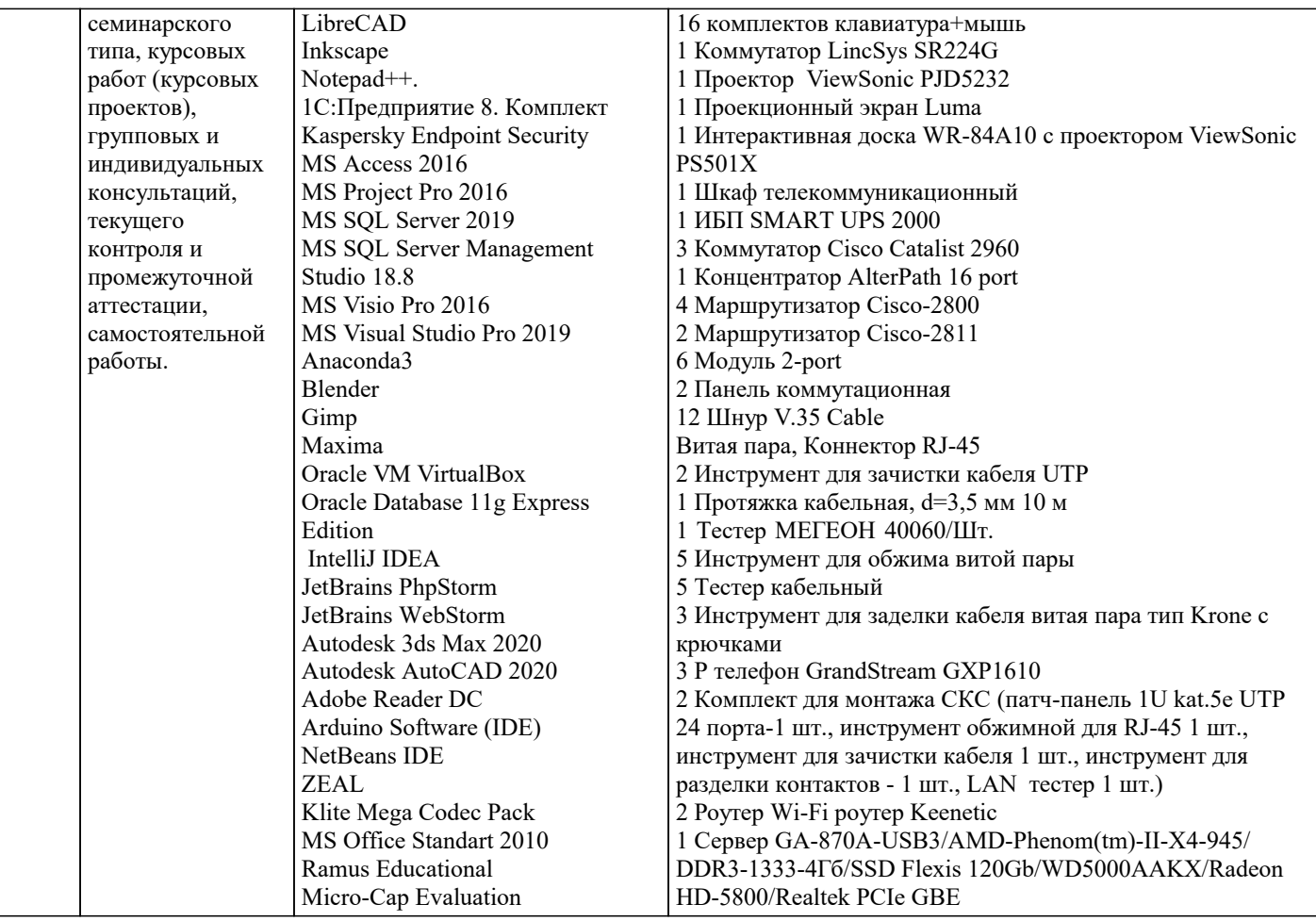

### **8. МЕТОДИЧЕСКИЕ УКАЗАНИЯ ДЛЯ ОБУЧАЮЩИХСЯ ПО ОСВОЕНИЮ ДИСЦИПЛИНЫ (МОДУЛЯ)**

В соответствии с требованиями ФГОС ВО по направлению подготовки реализация компетентностного подхода предусматривает использование в учебном процессе активных и интерактивных форм проведения занятий (разбор конкретных задач, проведение блиц-опросов, исследовательские работы) в сочетании с внеаудиторной работой с целью формирования и развития профессиональных навыков обучающихся. Удельный вес занятий, проводимых в интерактивной форме, составляет не менее 15.% аудиторных занятий (определяется ФГОС с учетом специфики ОПОП). Лекционные занятия дополняются ПЗ и различными формами СРС с учебной и научной литературой В процессе такой работы студенты приобретают навыки «глубокого чтения» - анализа и интерпретации текстов по методологии и методике дисциплины.

Учебный материал по дисциплине «Технология разработки информационного и программного обеспечения» разделен на логически завершенные части (модули), после изучения, которых предусматривается аттестация в форме письменных тестов, контрольных работ.

Работы оцениваются в баллах, сумма которых дает рейтинг каждого обучающегося. В баллах оцениваются не только знания и навыки обучающихся, но и их творческие возможности: активность, неординарность решений поставленных проблем. Каждый модуль учебной дисциплины включает обязательные виды работ – лекции, ПЗ, различные виды СРС (выполнение домашних заданий по решению задач, подготовка к лекциям и практическим занятиям).

Форма текущего контроля знаний – работа студента на практическом занятии, опрос. Форма промежуточных аттестаций – контрольная работа в аудитории, домашняя работа. Итоговая форма контроля знаний по модулям – контрольная работа или опрос.

Методические указания по выполнению учебной работы размещены в электронной образовательной среде академии.

## **9. МЕТОДИЧЕСКИЕ УКАЗАНИЯ ОБУЧАЮЩИМСЯ ПО ВЫПОЛНЕНИЮ САМОСТОЯТЕЛЬНОЙ РАБОТЫ**

Методические указания по выполнению самостоятельной работы по дисциплине «Технология разработки информационного и программного обеспечения».

Формой осуществления контроля выполнения самостоятельной работы является подготовки рефератов на актуальные темы, т. е. изучение с помощью научных методов явлений и процессов, анализа влияния на них различных факторов, а также, изучение взаимодействия между явлениями, с целью получения убедительно доказанных и полезных для науки и практики решений с максимальным эффектом.

Цель реферата – определение конкретного объекта и всестороннее, достоверное изучение его структуры, характеристик, связей на основе разработанных в науке принципов и методов познания, а также получение полезных для деятельности человека результатов, внедрение в

производство с дальнейшим эффектом.

Основой разработки каждой темы является методология, т. е. совокупность методов,

способов, приемов и их определенная последовательность, принятая при разработке научного исследования. В конечном счете, методология - это схема, план решения поставленной научноисследовательской задачи.

Процесс подготовки реферат состоит из следующих основных этапов:

1. Выбор темы и обоснование ее актуальности.

2. Составление библиографии, ознакомление с законодательными актами, нормативными

документами и другими источниками, относящимися к теме проекта (работы).

3. Разработка алгоритма исследования, формирование требований к исходным данным,

выбор методов и инструментальных средств анализа.

4. Сбор фактического материала.

5. Обработка и анализ полученной информации с применением современных методов анализа.

6. Формулировка выводов и выработка рекомендаций.

7. Оформление работы в соответствии с установленными требованиями.